# Ingenieurbüro Dr. Kahlert

Software-Engineering & Automatisierungstechnik

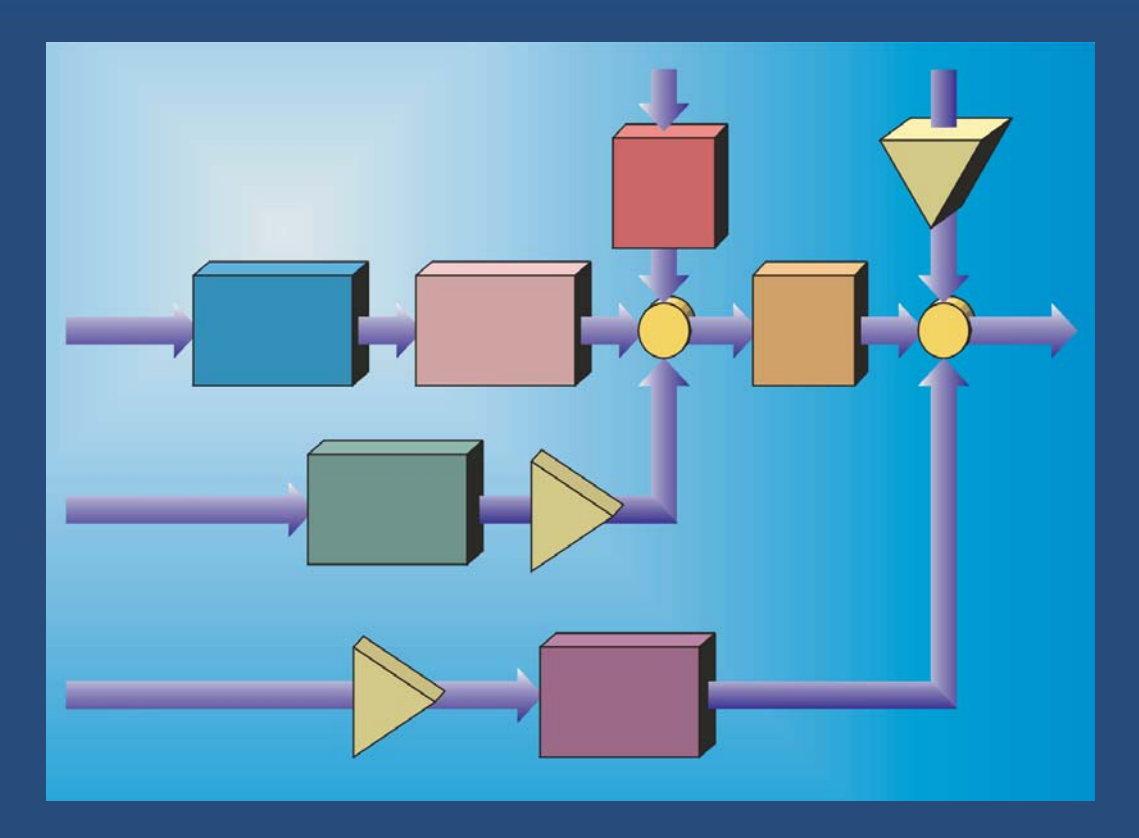

## Produktübersicht 2016

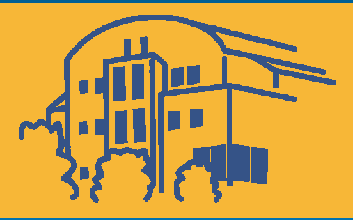

## INHALT

**Terre** 

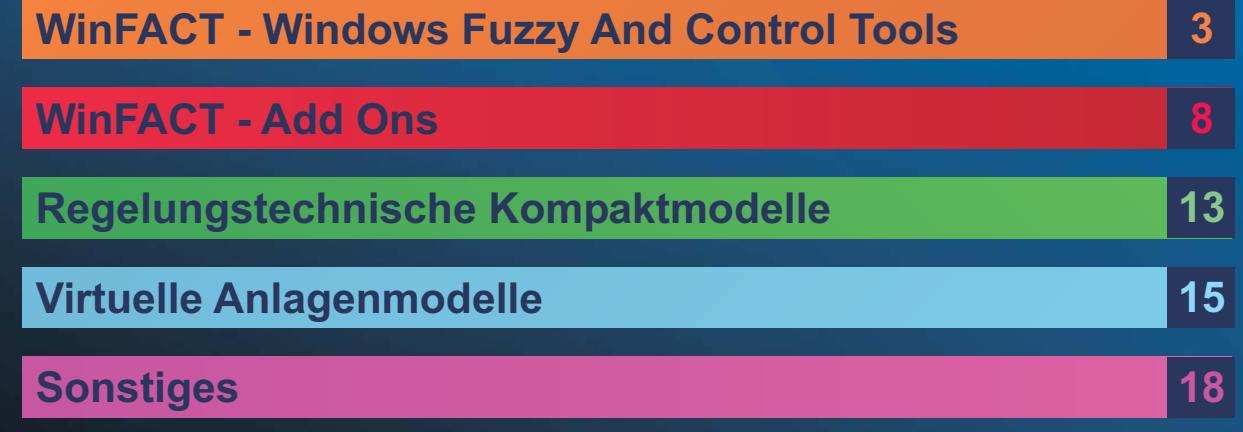

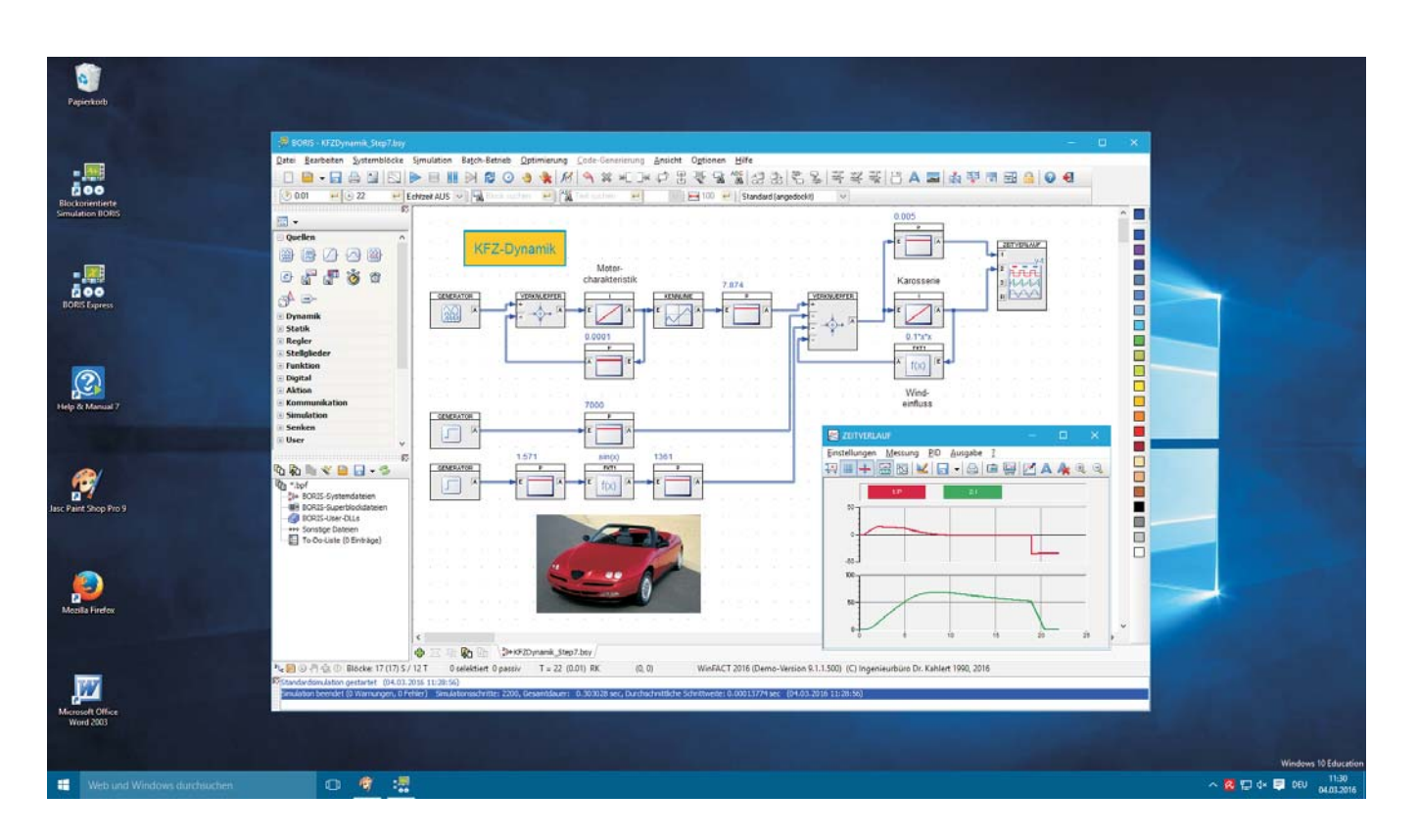

#### **Übersicht**

**WinFACT** ist ein innovatives, modular aufgebautes Programmsystem, das einerseits Werkzeuge zur Analyse, Synthese und Simulation konventioneller Regelungssysteme zur Verfügung stellt, andererseits aber insbesondere auch Komponenten zur Behandlung von Fuzzy- und Neuro-Systemen beinhaltet. WinFACT besteht aus einer Zusammenstellung einzelner, im Prinzip unabhängiger und beliebig kombinierbarer Programmmodule, zwischen denen auf äußerst einfache Weise ein Datentransfer über verschiedene Kommunikationskanäle möglich ist. Durch die Vielzahl verfügbarer Lizenzformen und den konsequent modularen Aufbau ist WinFACT mehr denn je das optimale Werkzeug für Lehre, Forschung und Entwicklung:

- Für die Lehre durch die Vielzahl virtueller Hardwarekomponenten und Streckenmodelle sowie vorkonfigurierte Software-Praktika
- Für die Forschung durch Integration intelligenter Technologien wie Fuzzy-Logik, Neuronale Netze und Genetische Algorithmen
- Für die Entwicklung durch flexible Hardware- und Prozessschnittstellen

Das Programmsystem enthält alle Komponenten, die zur Analyse und Synthese konventioneller Regelkreise erforderlich sind. Den Kern bildet dabei das **Blockorientierte Simulationssystem BORIS. Hinzu** kommen Module u. a. für folgende Aufgabenstellungen:

- **Identifikation linearer Systeme anhand von Messdaten**
- Systemanalyse durch Berechnung der Sprungantwort, des Frequenzgangs oder der Wurzelortskurve
- Reglerentwurf nach Einstellregeln ("Faustformeln")
- Entwurf und Simulation von Zustandsregelkreisen
- Entwurf und Simulation von Fuzzy-Regelkreisen
- Experimentelle Ermittlung des Frequenzgangs in Form von Bode-Diagramm und Nyquist-Ortskurve
- Ermittlung von Sprungantwort und Bode-Diagramm zusammengesetzter Systeme
- Grafische Aufbereitung, Export und Dokumentation von Messwerten, Simulationsergebnissen usw.

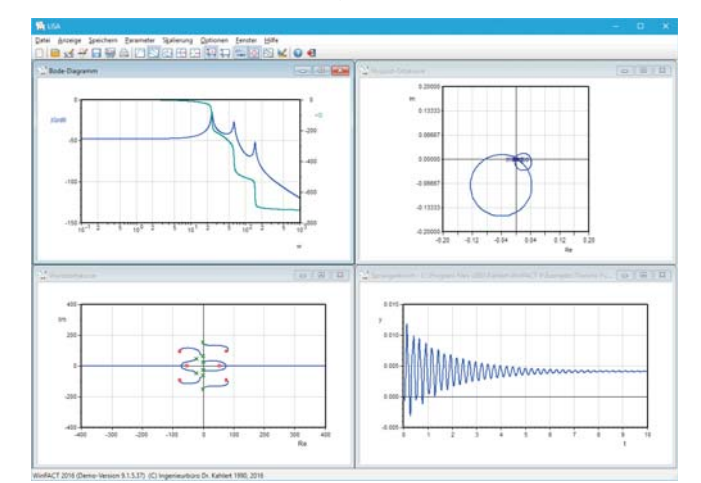

WinFACT - Windows Fuzzy And Control Tools **3**

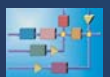

**Fuzzy-Systeme** werden in WinFACT mit Hilfe einer komfortablen Fuzzy-Shell entworfen. Diese erlaubt die grafische, mausgesteuerte Definition der Fuzzy-Mengen und der Regelbasis. Die Regeln können wahlweise in Tabellen-, Matrix- oder Textform eingegeben werden, wobei jederzeit zwischen den unterschiedlichen Darstellungsarten umgeschaltet werden kann. Auf Wunsch können die Regeln zusätzlich mit einer Gewichtung versehen werden. Die Fuzzy-Mengen können als Singletons oder dreieck- bzw. trapezförmig angesetzt werden. Zur Inferenz und Defuzzifizierung steht eine Vielzahl unterschiedlicher Mechanismen zur Auswahl. Die mit der Fuzzy-Shell entworfenen Fuzzy Controller können ohne Umweg direkt in die blockorientierte Simulation BORIS eingebunden werden. Auf diese Weise lassen sich selbst hochkomplexe hybride Regelkreise auf einfache Weise simulieren. Während der Simulation steht ein spezieller Fuzzy-Debugger zur Verfügung, der dem Anwender stets Klarheit darüber verschafft, was im Inneren des Fuzzy Controllers abläuft. Nach dem Entwurf des Fuzzy Controllers kann dieser bei Bedarf direkt in ANSI-C-Code überführt werden, der dann auf entsprechende Hardware portiert werden kann. Die dabei verwendeten Datentypen sind vom Anwender wählbar, sodass auf diese Weise eine optimale Anpassung an die Zielhardware erfolgen kann.

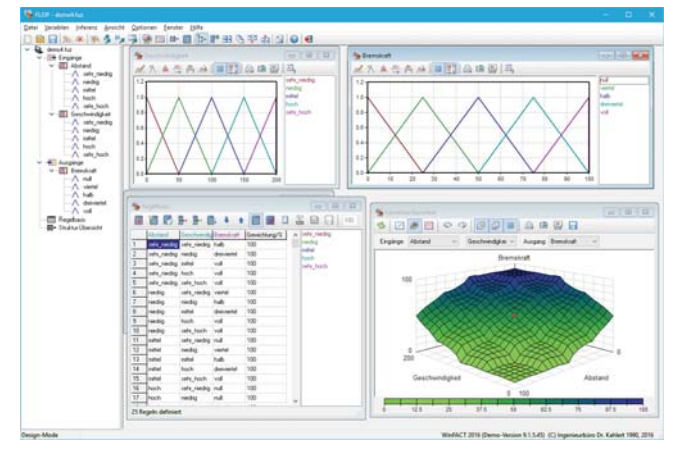

#### **Blockorientierte Simulation BORIS**

Das WinFACT-Kernmodul, das Blockorientierte Simulationssystem BORIS, ist aufgrund seiner Konzeption neben der prädestinierten Anwendung als Simulationswerkzeug auch in den Bereichen Messdatenerfassung und -verarbeitung, Steuerung und Regelung einsetzbar. Im Gegensatz zu vielen herkömmlichen Simulationssystemen ermöglicht BORIS die direkte Einbindung von Fuzzy- und Neuro-Systemen in die Simulation und eignet sich damit insbesondere auch für Anwendungen im Bereich Fuzzy-Logik und Fuzzy Control.

Zur Konfigurierung der Simulationsstruktur werden einfach systemspezifische Icons auf dem Arbeitsblatt platziert und miteinander verbunden. Dabei sorgt der integrierte Autorouter für eine möglichst optimale Positionierung der (auf Wunsch mehrfarbigen) Verbindungen. Auf Basis einer Vielzahl von Editierfunktionen kann die Systemstruktur in komfortabler Weise Schritt für Schritt aufgebaut werden.

Durch die hierarchische Gruppierung von Teilsystemen zu so genannten Superblöcken können auch komplexe Systeme übersichtlich gestaltet werden.

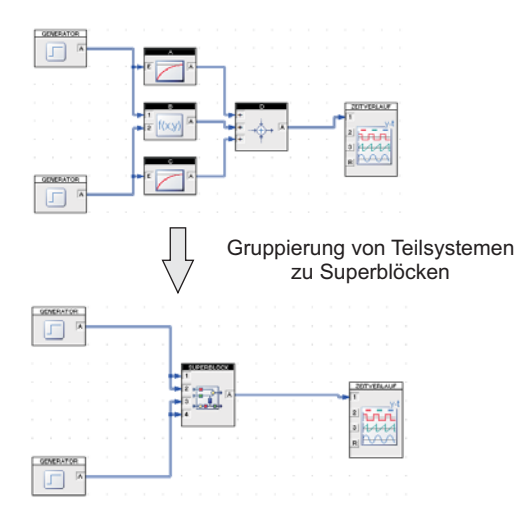

BORIS stellt umfangreiche Möglichkeiten der Simulationssteuerung zur Verfügung. Hierzu zählen Endlos-, Einzelschritt- und Echtzeitsimulationen, das Setzen von Breakpoints sowie verschiedene Integrationsverfahren. Zur Visualisierung von Simulations- und Messergebnissen und zur interaktiven Steuerung des Programmablaufs bietet BORIS dem Anwender eine Vielzahl von virtuellen Instrumenten und Aktionsblöcken an, die ihm den Eindruck vermitteln, inmitten eines realen Labors zu sitzen - eine Wirkung, die besonders für den Einsatz im Rahmen der Ausbildung von wesentlicher Bedeutung ist.

BORIS bietet dem Anwender eine umfangreiche Bibliothek an Systemblocktypen aus den Bereichen Signalgeneratoren, lineare und nichtlineare Übertragungsglieder, zeitdiskrete Systeme, Statistik, Digitaltechnik, Dateiein- und -ausgabe sowie virtuelle Instrumente. Diese Bibliothek kann vom Anwender auf einfache Weise durch Programmierung eigener Blocktypen (sog. User-DLL-Blöcke) erweitert werden.

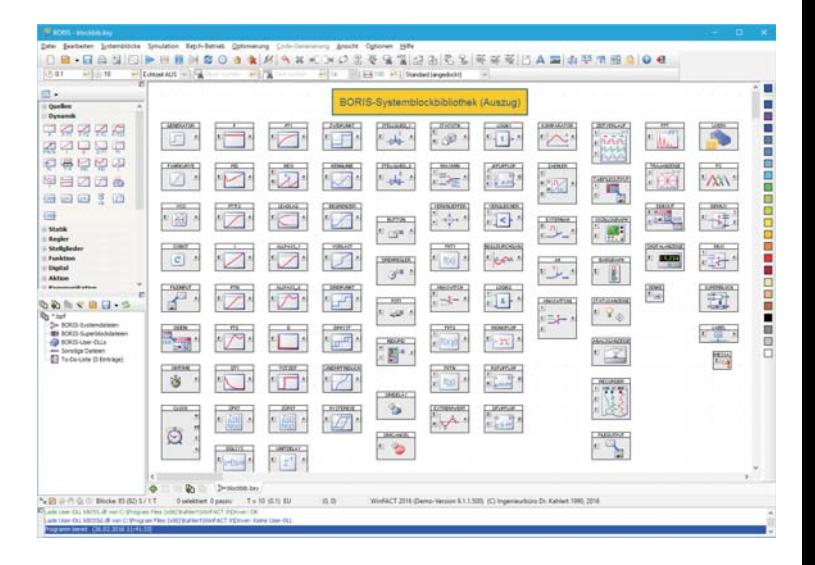

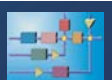

Durch die Vielzahl an virtuellen Instrumenten und Aktionsblöcken erlaubt BORIS die Durchführung interaktiver Experimente mit der Möglichkeit, jederzeit direkt in den Ablauf einzugreifen und damit auf komfortable Weise aussagekräftige Studien durchzuführen.

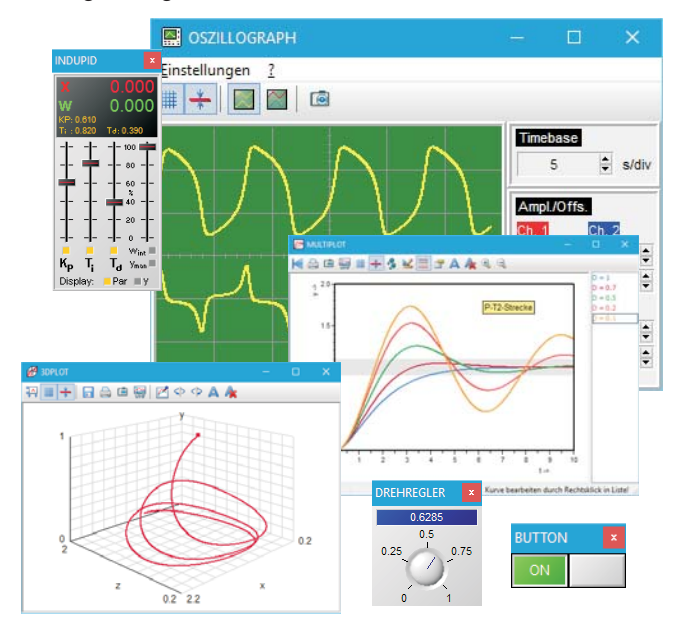

BORIS besitzt für unterschiedliche Aufgabenstellungen eine Vielzahl von Betriebsarten. Neben der "normalen" Simulation kann auch eine Endlossimulation oder ein Betrieb in Echtzeit mit Abtastraten bis unter 1 ms erfolgen. Durch die Möglichkeit, Breakpoints zu setzen, können bestimmte Situationen gezielt angefahren werden. Darüber hinaus sind ganze Simulationsserien möglich (Batch-Betrieb), um z. B. den Einfluss von Parametervariationen auf die Systemdynamik zu untersuchen. Neben dem Zeitverhalten kann auch das Verhalten im Frequenzbereich (Bode-Diagramm bzw. Nyquist-Ortskurve) analysiert werden.

Zur numerischen Online-Optimierung von Systemparametern - z. B. den Parametern eines PID-Reglers bietet BORIS leistungsfähige Evolutionsstrategien (Genetische Algorithmen) an, die sich nicht nur durch ihre schnelle Konvergenz auszeichnen, sondern insbesondere auch durch die hohe Zuverlässigkeit, mit der das globale Optimum gefunden wird. Das Gütekriterium (Optimierungskriterium) kann direkt grafisch innerhalb der BORIS-Simulationsstruktur spezifiziert werden. Für alle zu optimierenden Systemparameter können bei Bedarf Ober- und Untergrenzen vorgegeben werden, die dann während der Optimierung automatisch eingehalten werden. Verschiedene Strategieparameter erlauben dem erfahrenen Anwender zudem eine Kontrolle über das Optimierungsverfahren, um somit eine noch höhere Konvergenzgeschwindigkeit oder eine verstärkt globale Suche nach dem Systemoptimum zu ermöglichen.

Speziell für die Ausbildung bietet BORIS insgesamt fünf integrierte industrielle Regelstrecken an, die vom Anwender frei konfiguriert werden können und neben dem normalen

Systemblock auch ein separates Visualisierungsfenster besitzen, welches während der Simulation alle relevanten Größen anzeigt und beispielsweise auch das Aufschalten von Störgrößen ermöglicht. Alle Streckentypen können auf Wunsch mit einer nichtlinearen Kennlinie versehen werden; auch die Ermittlung des Strecken-Frequenzgangs ist möglich. Folgende Strecken stehen zur Verfügung:

- Drehfrequenzstrecke (Motor-Generator-Satz)
- $\bullet$ Temperaturstrecke (Raum mit Heizung)
- Füllstandsstrecke (Tank)
- Lichtstrecke (Raum)
- Positionierstrecke (Spindelantrieb)

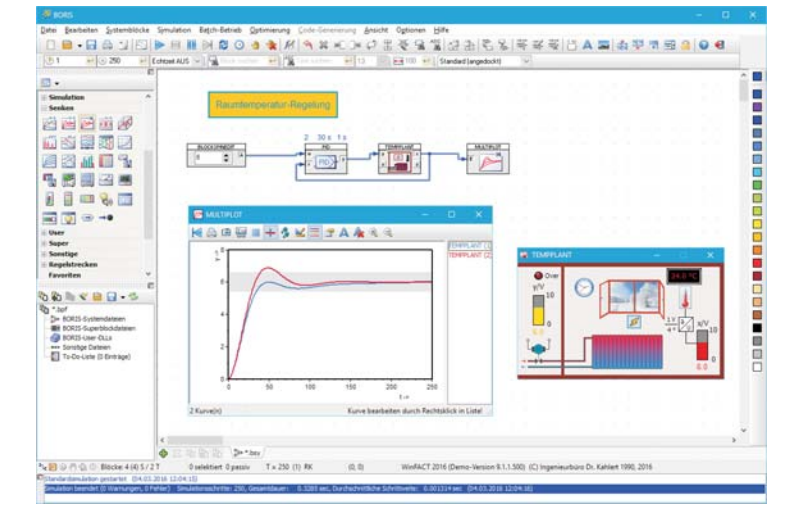

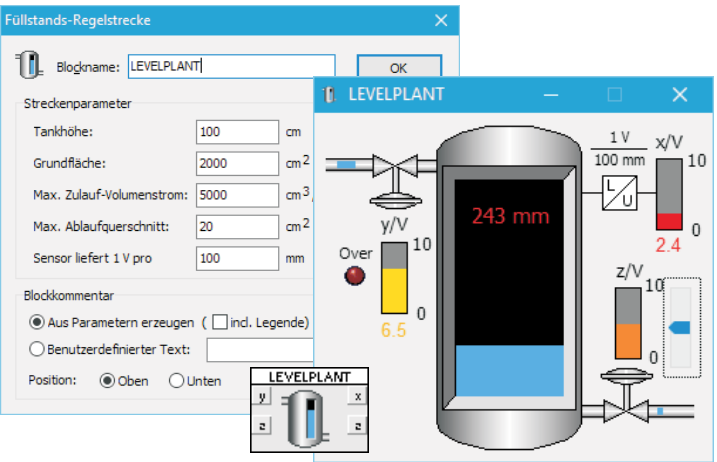

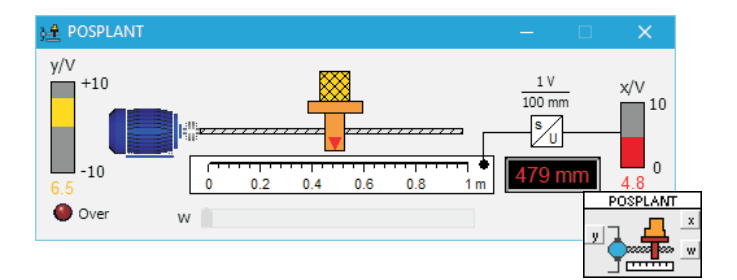

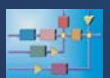

BORIS bietet vielfältige Möglichkeiten zur Kommunikation mit anderen Anwendungen. So lassen sich über DDE z. B. Daten in oder aus Anwendungen wie EXCEL oder LabView portieren. Über TCP/IP- oder UDP-Blöcke lässt sich eine Kommunikation auch über Rechnergrenzen hinweg aufbauen. Auf diese Weise sind auch verteilte Simulationen oder ferngesteuerte Messungen realisierbar.

Mit Hilfe des integrierten Dokumentgenerators lassen sich die erstellten Systemstrukturen jederzeit im RTF-Format ausführlich dokumentieren. Die Systemstruktur kann darüber hinaus sowohl im BMP- als auch im vektororientierten WMF-Format exportiert werden, sodass eine Weiterverarbeitung mit praktisch allen Grafikprogrammen (PaintShop, CorelDraw, ...) möglich ist.

Neben den Standard-Systemblöcken bietet BORIS eine Reihe spezieller Blocktypen an, die weitergehende Möglichkeiten insbesondere für fortgeschrittene Anwendungen der Steuer- und Regelungstechnik erschließen:

Das PID Design Center erweitert die standardmäßig verfügbaren Möglichkeiten zum Entwurf von PID-Reglern beträchtlich. Es ermöglicht den wahlweise manuellen oder auch automatischen Entwurf kontinuierlicher und zeitdiskreter PID-Regler anhand einer Vielzahl unterschiedlicher Streckenapproximationen und Entwurfsverfahren. Dazu gehören die Entwurfsverfahren nach Ziegler/Nichols, Chien, Hrones und Reswick, Oppelt oder auch die T-Summen-Regel, ebenso der Entwurf digitaler Regler nach Takahashi. Für die Streckenanalyse und den Reglerentwurf reicht es aus, dem PID Design Center-Systemblock die Streckeneinund -ausgangsgröße zuzuführen. Beide Größen können dann innerhalb des Entwurfsfensters vor dem Reglerentwurf auf einen frei wählbaren Arbeitspunkt normiert und bei Bedarf auf ein Zeitfenster beschränkt werden. Die jeweils verwendete Einstellregel wird zur Kontrolle grafisch formelmäßig angezeigt.

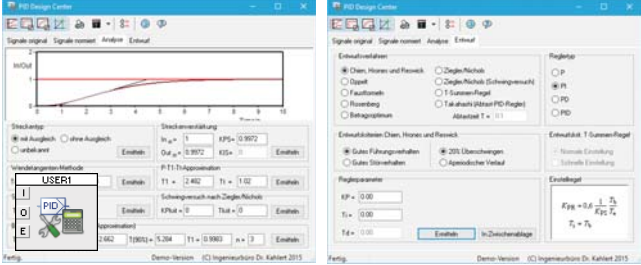

Das System Identification Center ermöglicht die automatische Identifikation linearer Systeme mit und ohne Ausgleich anhand ihrer Sprungantwort. Folgende Verfahren stehen dazu zur Verfügung:

- Verfahren nach Küpfmüller
- $\bullet$ Verfahren nach Strejc für P-T<sub>1</sub>(-T<sub>t</sub>)- bzw. I-T<sub>1</sub>(-T<sub>t</sub>)-<br>Strecken
- $\bullet$ Verfahren nach Naslin für aperiodische P-T $_2$ (-T $_{\rm t}$ )- bzw. l-T $_2$ (-T $_{\rm t}$ )-Strecken
- Wendetangenten-Verfahren für aperiodische P-T<sub>2</sub>(-T<sub>t</sub>)-<br>bzw. I-T<sub>2</sub>(-T<sub>t</sub>)-Strecken bzw. I-T<sub>2</sub>(- $\bar{T}_t$ )-Strecken
- Verfahren der Zeitprozentkennwerte für P-T<sub>n</sub>(-T<sub>t</sub>)- bzw.<br>I-T<sub>n</sub>(-T<sub>t</sub>)-Strecken I-T<sub>n</sub>(-T<sub>t</sub>)-Strecken
- Verfahren für schwingfähige P-T<sub>2</sub>(-T<sub>t</sub>)- bzw. I-T<sub>2</sub>(-T<sub>t</sub>)-<br>Strecken
- Verfahren nach Thal-Larsen für P-T<sub>3</sub>(-T<sub>t</sub>)- bzw. I-T<sub>3</sub>(-T<sub>t</sub>)-<br>Strecken

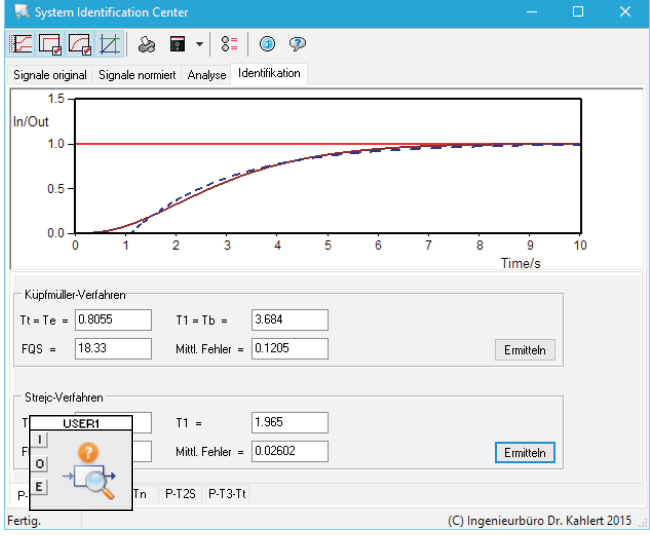

Das VBScript-Modul ermöglicht es dem Anwender, auf einfache und komfortable Weise mit Hilfe von VBScript BORIS-Systemblöcke zu programmieren. VBScript ist eine an Visual Basic angelehnte Skriptsprache und Bestandteil von Windows. Um VB-Skripte ausführen zu können, ist weder ein Kompilieren noch ein Linken von Dateien notwendig. Die wichtigsten Leistungsmerkmale in Stichworten:

- Komfortabler Built-in Editor mit Syntax-Highlighting
- Syntax-Check
- Automatische Zuordnung von Blockein- und -ausgängen
- Benutzerdefinierte Ein- und Ausgangsnamen
- $\bullet$ Einbinden von externen ActiveX-Komponenten und **Skripten**
- Spezifizierung von Initialisierungs- und Terminierungscode

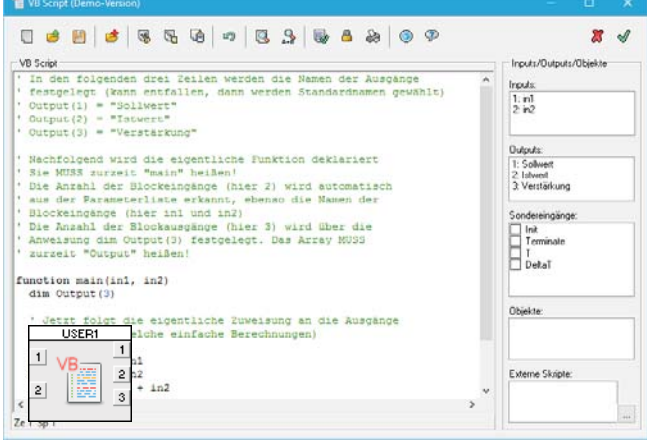

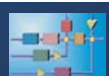

#### **Treiber und Prozessschnittstellen**

BORIS ist nicht nur als reines Simulationswerkzeug nutzbar, sondern erlaubt über eine Vielzahl unterschiedlicher Prozessschnittstellen auch eine Kommunikation mit der "Außenwelt", beispielsweise zur Durchführung von "Hardware-in-the-loop"-Simulationen, bei denen ein in BORIS realisierter Regler eine reale Strecke ansteuert oder umgekehrt. Alle Prozessschnittstellen können direkt aus der BORIS-Umgebung heraus über entsprechende I/O-Systemblöcke angesprochen werden. Über PC-Einsteckkarten oder z. B. USB-I/O-Module mit analogen/digitalen Ein- und Ausgängen kann eine unmittelbare Online-Ankopplung vom PC an den Prozess erfolgen. Diese besonders für die Entwicklungsphase bzw. den Ausbildungsbereich prädestinierte Realisierungsform erlaubt Abtastzeiten hinunter bis unter 1 ms. WinFACT verfügt über entsprechende Treiber für alle handelsüblichen Module. Beispiele dafür sind

- Bus, beispielsweise von den Firmen National Instruments, Meilhaus, WASCO, Advantech oder BMC
- Externe I/O-Module mit serieller Schnittstelle bzw. USBoder Ethernet-Anschluss (LabJack- und ME-RedLab-Module, FESTO EasyPort, GANTNER-ISM-Module, ADAM-Module, Velleman-Boards, TinkerForge-Sensor/Aktor-Module, LEYBOLD CASSY, ...)
- Frei programmierbare Microcontroller-Boards bzw. PC-Module (Arduino-Baureihe, Raspberry Pi, ...)

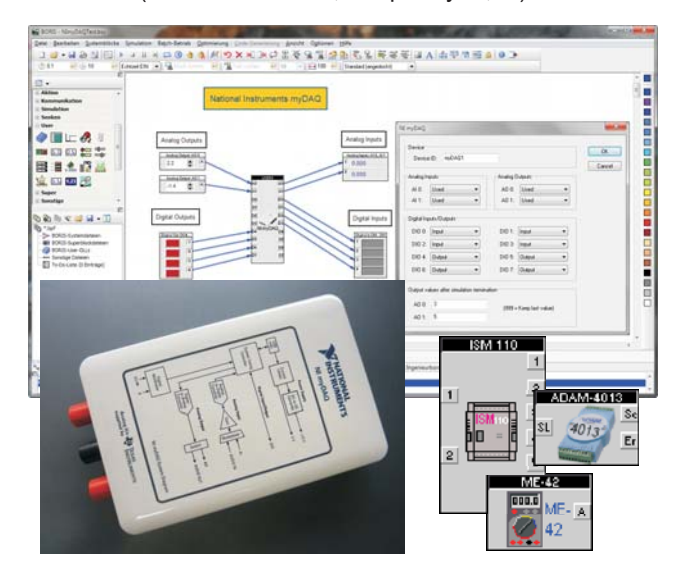

Auch für den Datenaustausch mit speicherprogrammierbaren Steuerungen (SPS) bzw. Automatisierungssystemen nahezu aller Hersteller stehen entsprechende Treiber zur Verfügung. Hierzu gehören beispielsweise

- Siemens S7-Baureihe (S7-200/300/400/1200/1500)
- Siemens LOGO! (ab Baureihe 0BA7)
- EATON easy-Module
- Beckhoff TwinCAT (über ADS)
- WAGO I/O System 750
- Phoenix Contact-Steuerungen

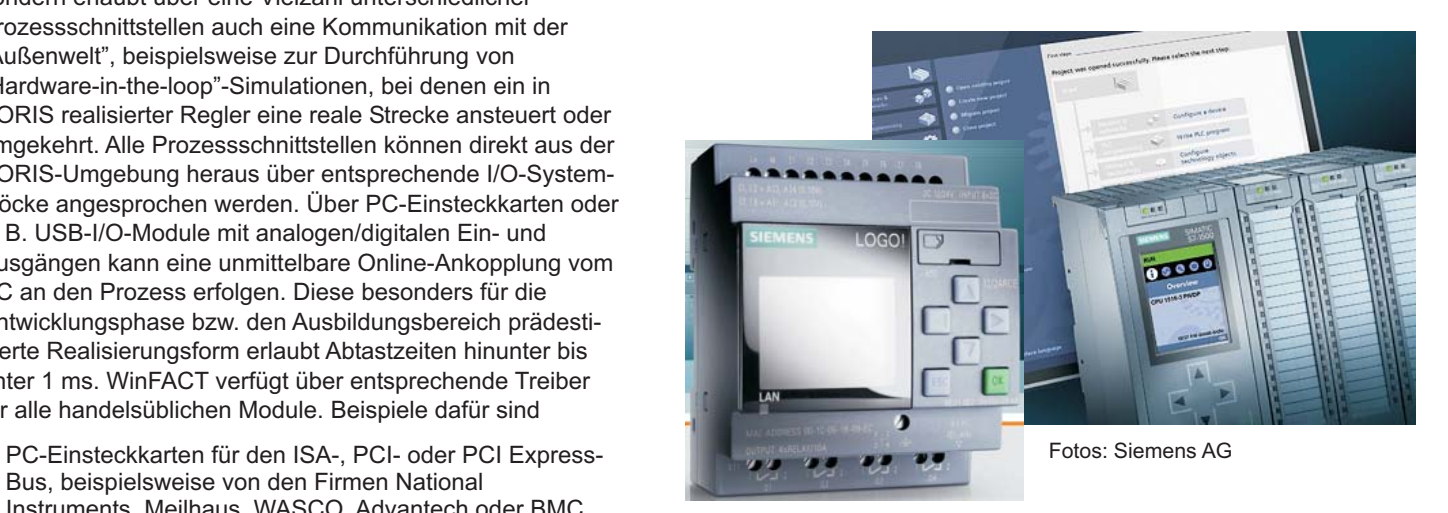

Ebenfalls unterstützt werden die in der Automatisierungstechnik verbreiteten Bussysteme wie

- MODBUS
- CAN-Bus  $\bullet$
- AS-Interface

Sollen Daten mit Prozessleitsystemen ausgetauscht werden, empfiehlt sich dazu die separat erhältliche OPC Client/Server Toolbox für BORIS.

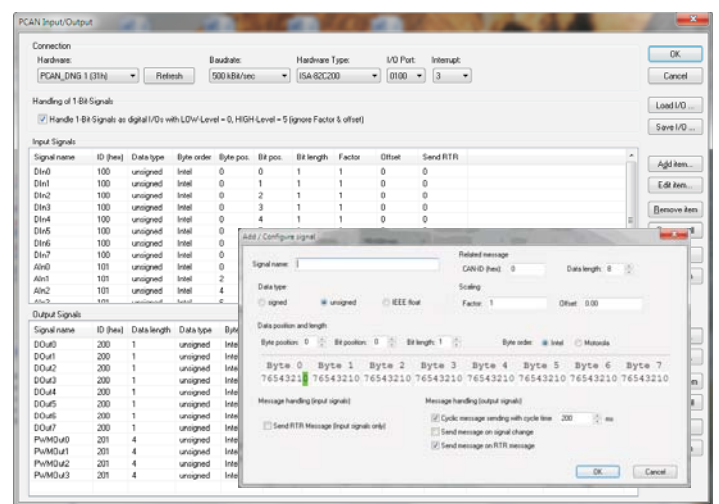

#### **Verfügbarkeit**

Alle WinFACT-Systemkomponenten können unabhängig voneinander oder in verschiedenen Kombinationen bezogen werden. Für den Einsatz in der Lehre sind ermäßigte Industrielizenzen sowie kostengünstige Studienlizenzen und Kopierlizenzen für die Schüler/Studenten verfügbar. WinFACT erhalten Sie in den Sprachen deutsch und englisch.

- **http://www.kahlert.com/web/uebersichtwf.php**

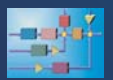

## **Flexible Animation Builder**

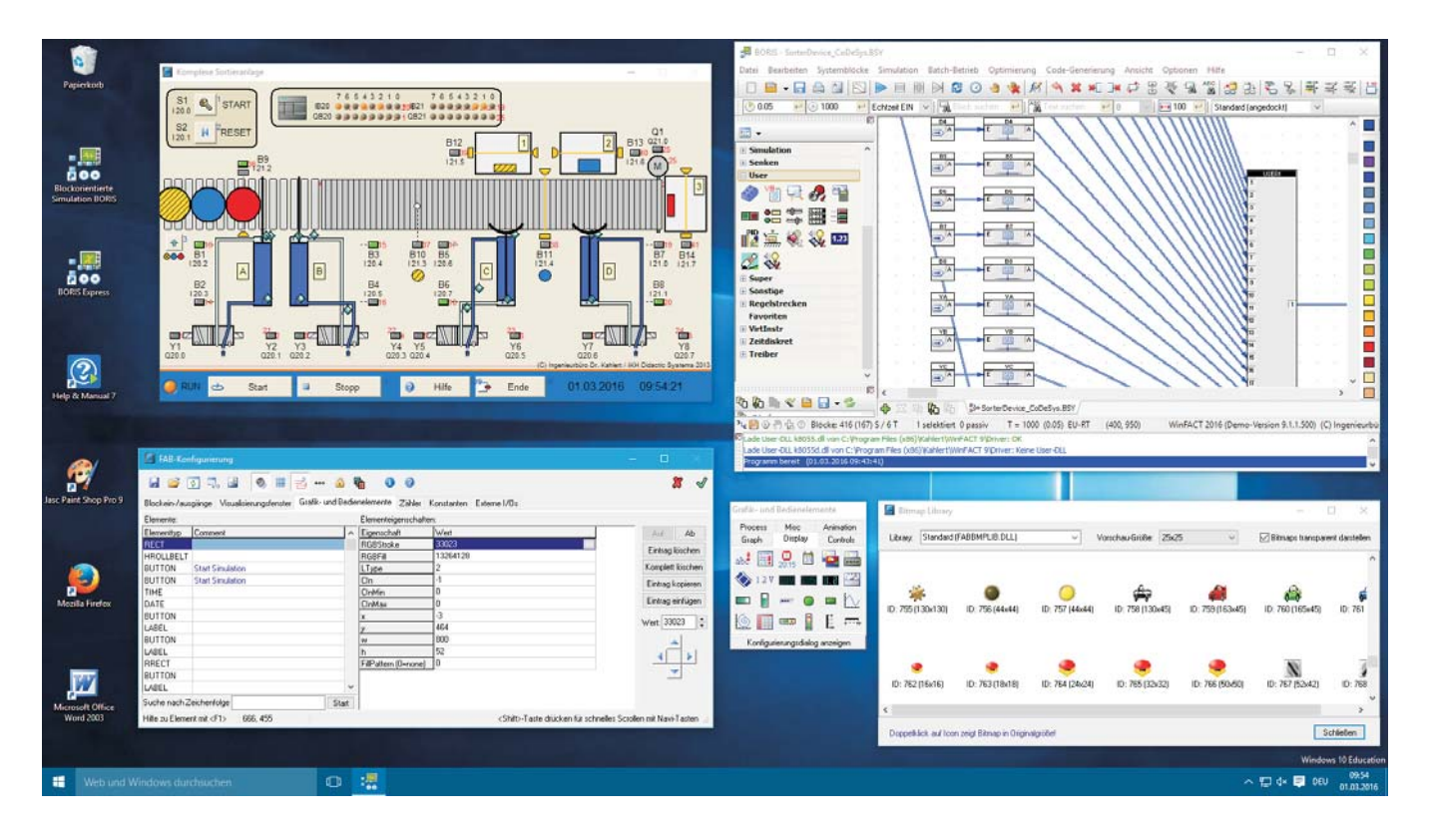

Der Flexible Animation Builder (kurz FAB) für WinFACT erlaubt die interaktive Erstellung einfacher bis komplexer Prozessvisualisierungen, Animationen und Bedienoberflächen für das blockorientierte Simulationssystem BORIS. Die Entwicklung der Animationen erfolgt komfortabel per Drag & Drop, sodass keinerlei Programmierkenntnisse erforderlich sind. Eine auf diese Weise erstellte Visualisierung oder Bedienoberfläche wird wie ein "normaler" Systemblock in eine BORIS-Struktur eingebunden und mit den anderen Systemblöcken verknüpft. Die Erstellung der Animationen kann wahlweise direkt innerhalb von BORIS oder aus einer Stand-Alone-Version des Animation Builders erfolgen. Die Grundlage bildet jeweils eine umfangreiche Bibliothek an Grafik- und Bedienelementen, die für die vielfältigsten Aufgaben zum Einsatz kommen können. Linien, Kreise, Rechtecke, Bitmaps, formatierbare Ausgabefelder, Schalter, Taster, Schieberegler, LEDs, Analog- und Digitalinstrumente, Ventile, Zylinder, Laufbänder, vorgefertigte Animationen u. v. m. stehen zur Verfügung. Parallel dazu wird eine Sammlung unterschiedlichster, skalierbarer Bitmap-Grafiken mitgeliefert, die vom Anwender um eigene Grafiken ergänzt werden kann.

Alle Visualisierungs- und Bedienelemente können beliebig platziert, skaliert und miteinander verknüpft werden. Durch die Möglichkeit, Elementeigenschaften (z. B. Position oder Größe) an einzelne Blockein- oder -ausgänge anzukoppeln, lassen sich statische und dynamische Visualisierungen jeglicher Art realisieren. Weiterhin besteht die Möglichkeit, einzelne Elemente unabhängig voneinander zu- oder abzuschalten. Da es sich beim FAB-Kernel um eine DLL nach dem BORIS-User-DLL-Standard handelt, kann der

FAB nicht nur als Tool innerhalb von BORIS, sondern auch völlig unabhängig davon als eigenständige Prozessvisualisierung für andere Applikationen - z. B. vom Anwender selbst programmierte Anwendungen - benutzt werden. Dazu muss der Anwender lediglich die entsprechenden Schnittstellenfunktionen in sein Programm einbinden und kann dann auf einfache und komfortable Weise Ausgaben seines Programms visualisieren bzw. Eingaben für sein Programm erzeugen.

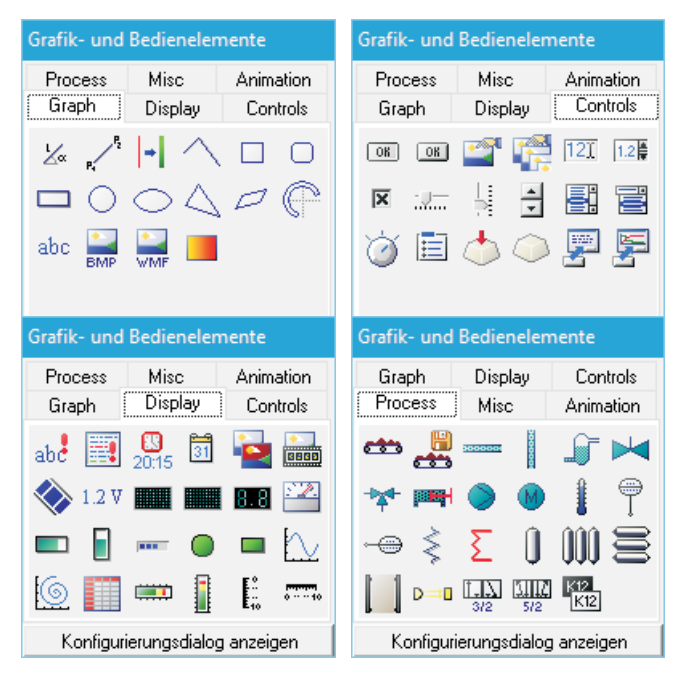

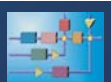

### **Flexible Animation Builder**

Durch das Konzept der FAB-I/O-Blöcke wird die für BORIS sonst übliche Beschränkung auf 50 Blockein-/ausgänge aufgehoben. Zusätzlich dazu kann jeder FAB-Block nämlich bis zu 200 weitere "externe" Ein-/Ausgänge besitzen, die innerhalb der Visualisierungs- oder Bedienoberfläche völlig analog zu den "echten" Blockein- und -ausgängen benutzt werden können. Bereits zur Entwurfszeit können diese externen Ein- und Ausgänge - wie auch die Standard-I/Os für Testzwecke im I/O-Kontrollfenster der FAB-Entwicklungsoberfläche modifiziert bzw. angezeigt werden.

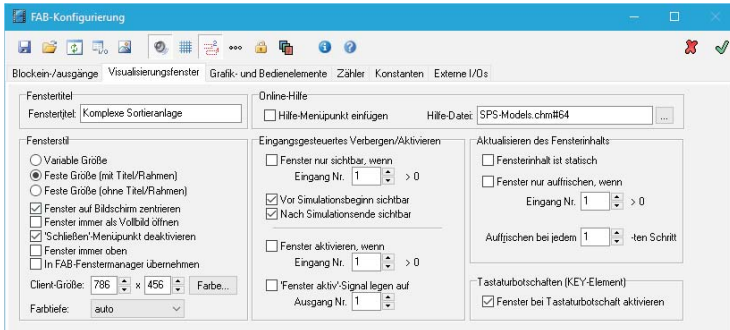

Nachfolgend einige weitere Leistungsmerkmale des aktuellen Release:

- $\bullet$ Optionaler Fenstermanager zur komfortablen Verwaltung mehrerer FAB-Visualisierungsfenster zur Laufzeit
- Eingangsgesteuertes Anzeigen und Verbergen des  $\bullet$ Visualisierungsfensters
- Formel-Syntaxüberprüfung bereits zur Entwurfszeit
- Steuerbare Elementfarben und Füllmuster
- Selektieren und Verschieben von Elementen mit der Maus (Drag & Drop) oder über Navigationstasten
- Spezielle Schaltflächen zur Simulationssteuerung, zum Drucken, zum Aufruf externer Programme etc.
- Deaktivierung von Bedienelementen während der Simulation möglich
- Auf Knopfdruck aufklappbare Visualisierungs- und **Bedienfenster**
- Integrierbare Online-Hilfe
- Verwendung von Konstanten
- Automatische Erzeugung von Bitmap-Sequenzen möglich, die dann in Animated GIFs (z. B. zur Einbettung in Präsentationen oder Webseiten) überführt werden
- Auslagerung von Texten (z. B. Beschriftungen von Sensoren/Aktoren) in Dateien möglich (z. B. für mehrsprachige Anwendungen)
- Umfangreiche Bitmap-Bibliotheken  $\bullet$
- Umfangreiche Beispielsammlung im Lieferumfang

Auch die Oberflächen unserer **Regelungstechnischen** Kompaktmodelle sowie unserer Virtuellen Anlagenmodelle wurden mit dem Flexible Animation Builder erstellt. Nachfolgende Screenshots zeigen einige Beispiele für Visualisierungen, die mit dem FAB erstellt wurden.

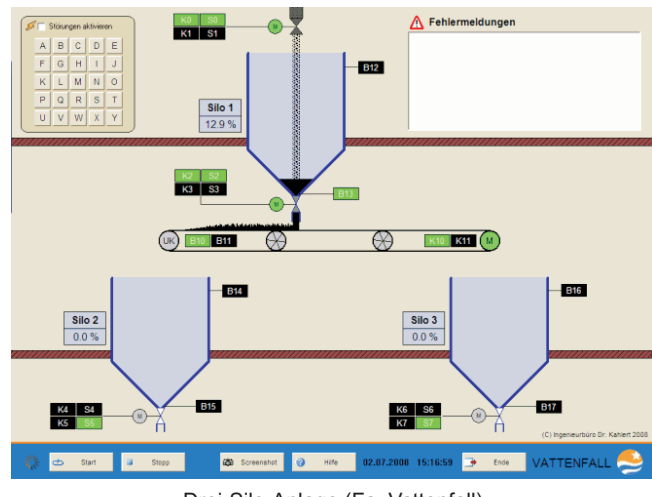

Drei-Silo-Anlage (Fa. Vattenfall)

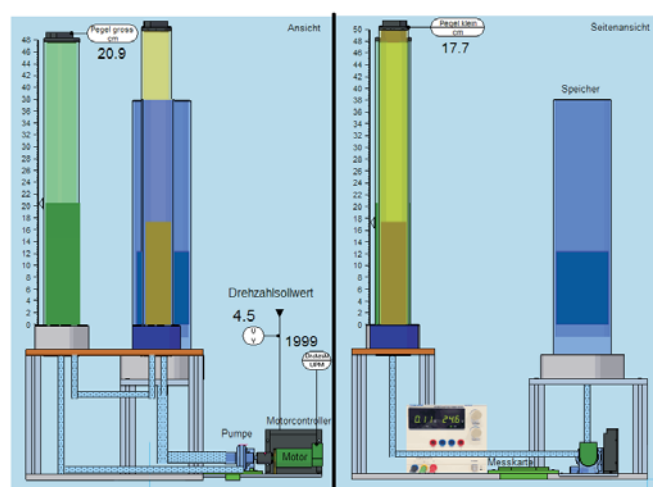

Virtueller Laborversuch "Füllstandsregelung" (Hochschule Bochum, Prof. M. Pohl)

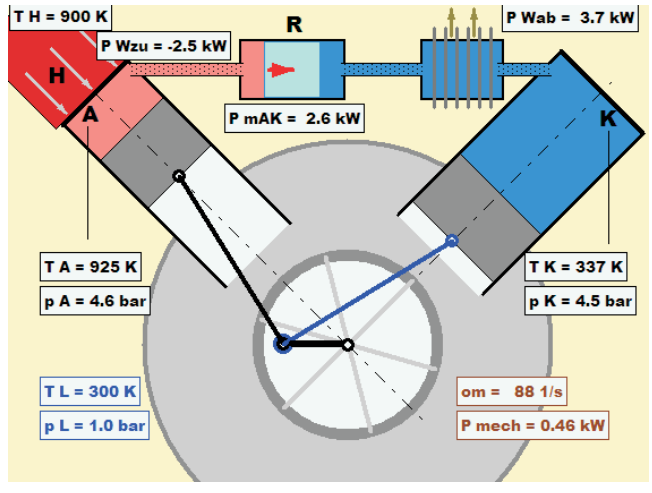

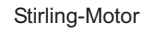

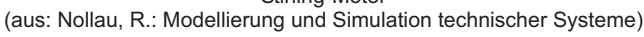

- **http://www.kahlert.com/web/fab.php**

Flexible Animation Builder **9**

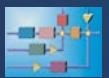

### **OPC Client/Server Toolbox**

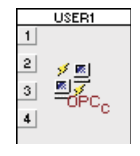

In den Anfangszeiten von Windows galt Dynamic Data Exchange (DDE) als die prädestinierte Schnittstelle für den Austausch von Informationen zwischen Windows-Applikationen. Seit längerer Zeit hat sich jedoch OPC als standardisierte Schnittstelle für den

Austausch von Prozessdaten zumindest in der PC-basierten Automatisierungstechnik durchgesetzt. OPC bedeutet OLE for Process Control und stellt eine Anwendung von Microsofts DCOM-Technologie (Distributed Component Object Model) dar. Gegenüber DDE zeichnet sich der OPCbasierte Datenaustausch insbesondere durch eine wesentlich höhere Performance aus. Die **OPC Client/Server-**Toolbox versetzt BORIS in die Lage, wahlweise als OPC-Server oder auch als OPC-Client zu arbeiten. Dadurch wird es möglich, zwischen BORIS und anderen Applikationen, die entsprechend OPC-Client- bzw. OPC-Server-Funktionalität aufweisen, unmittelbar Daten und Informationen auszutauschen. BORIS kann somit einerseits z. B. als Strecken- oder Prozesssimulator (OPC-Server) arbeiten, der mit einem als OPC-Client fungierenden Regler gekoppelt wird, andererseits kann aber auch BORIS als OPC-Client die Reglerrealisierung für einen Prozess mit OPC-Server-Funktionalität übernehmen.

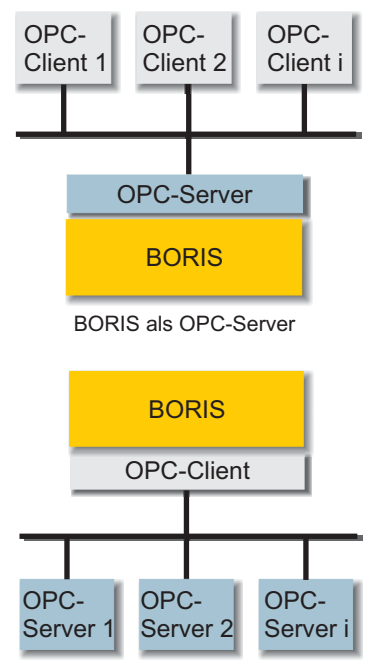

BORIS als OPC-Client

Über die OPC-Client-Systemblöcke wird BORIS in die Lage versetzt, Daten aus OPC-Servern zu lesen oder (sofern der OPC-Server dies gestattet) auch Daten in den Server zu schreiben. Selbstverständlich kann BORIS bei Bedarf auch mit mehreren unterschiedlichen OPC-Servern gleichzeitig kommunizieren. Zur Konfigurierung der Blöcke steht ein komfortabler Dialog zur Verfügung, der eine hierarchische Darstellung aller Server Tags in einer Baumstruktur bietet. Zur Auswahl des Servers werden dem Anwender alle lokal oder auf einem Remote-Rechner verfügbaren OPC-Server

aufgelistet. Der Verbindungsaufbau zum Server und auch die Freigabe der Verbindung erfolgen vollautomatisch.

Der Einsatz von BORIS als OPC-Server ist dann sinnvoll, wenn mit einem oder mehreren OPC-Clients Daten ausgetauscht werden sollen. Über entsprechende Blöcke kann BORIS dabei sowohl Daten ausgeben als auch Daten vom OPC-Client (oder auch mehreren Clients) empfangen.

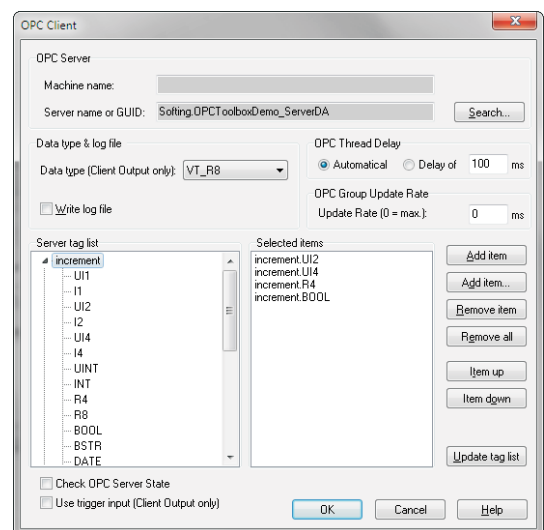

OPC-Server- und OPC-Client-Funktionalität sind sowohl in einer gemeinsamen Toolbox als auch getrennt voneinander verfügbar. Neben den eigentlichen BORIS-Systemblöcken enthalten die Toolboxen für Testzwecke jeweils als eigenständige Applikation sowohl einen einfachen OPC-Testserver als auch einen OPC-Testclient. Zum Lieferumfang der Toolbox gehört weiterhin ein universeller (d. h. unabhängig von BORIS lauffähiger) OPC-Server, der z. B. zum Datenaustausch zwischen verschiedenen OPC-Clients benutzt werden kann. Dieser Server kann per Datei konfiguriert werden und unterstützt sämtliche OPC-Datentypen. Die Anzeige erfolgt sowohl in Listenform als auch in Gestalt einer Baumansicht. Der universelle OPC Server kann auf Wunsch auch separat erworben werden.

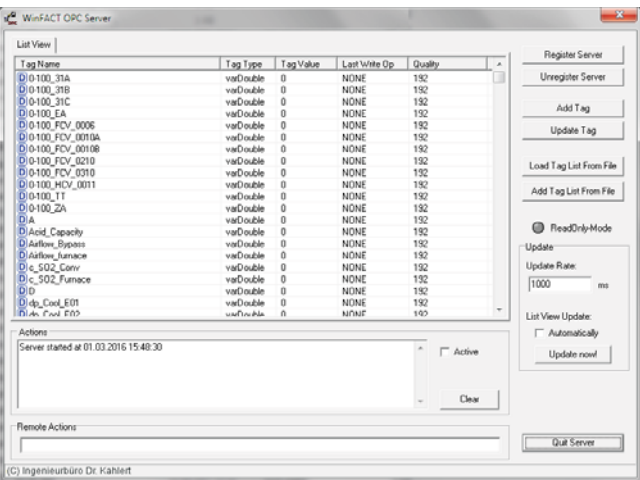

- **http://www.kahlert.com/web/opc.php**

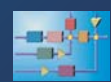

## **Soft-SPS**

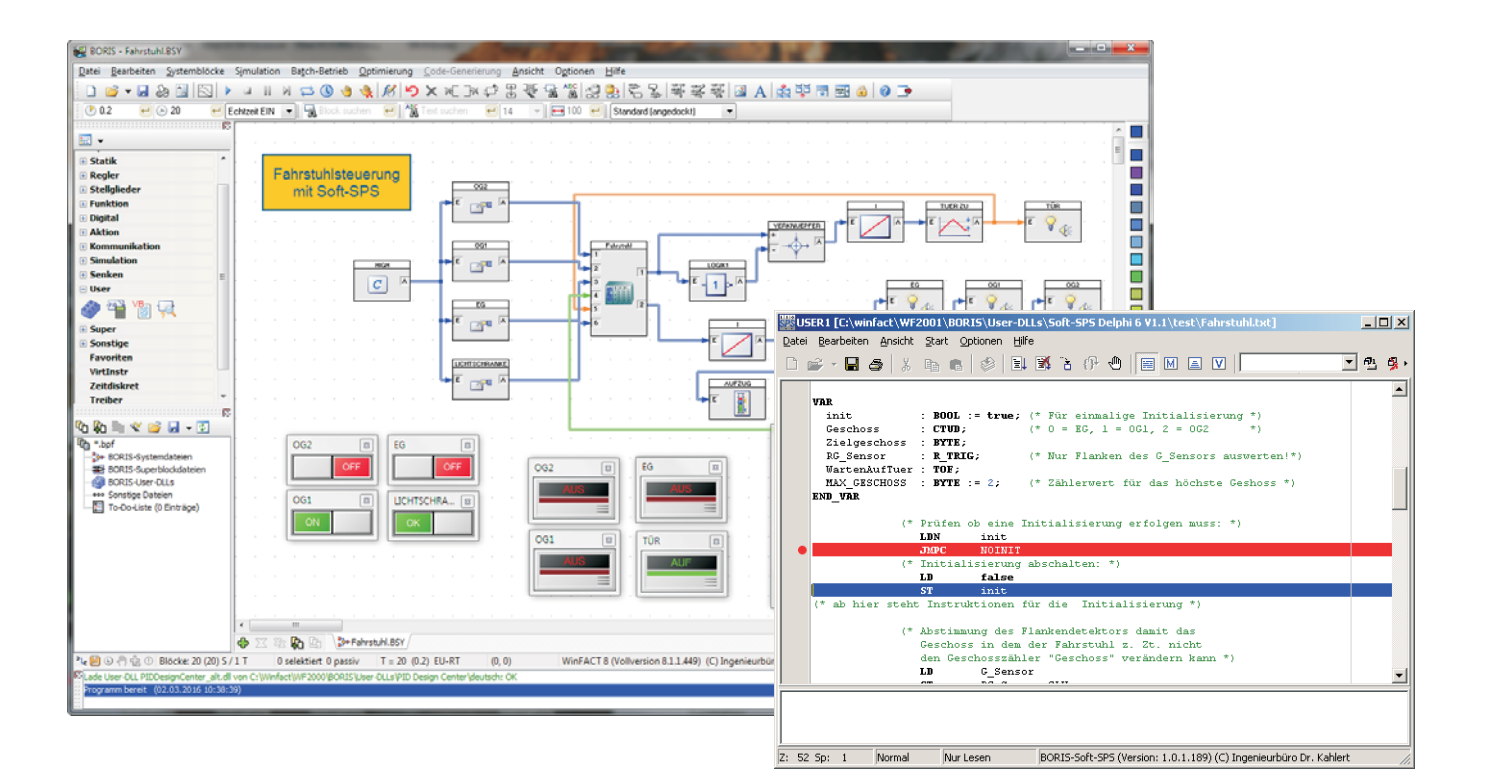

Mitunter kann es recht aufwändig sein, komplexere steuerungstechnische Aufgaben in BORIS zu erledigen. Mit Hilfe der Soft-SPS kann diese Anforderung in standardisierter Form erfolgen. Die SPS enthält eine vollwertige integrierte Entwicklungsumgebung zur Eingabe der Anweisungsliste nach IEC 61131-3. Die wesentlichen Merkmale der Umgebung sind:

- Syntax-Highlighting
- Intelligente automatische Code-Vervollständigung  $\bullet$
- Schneller Compiler  $\bullet$
- Debugging mit Haltepunkten, Variablenauswertung,  $\bullet$ Stack- und Merkeranzeige etc.
- Speichern von Desktop-Ansichten

Der eingegebene Code wird kompiliert und ist entsprechend schnell. Die AWL-Befehle entsprechen denen der Norm IEC 61131-3, sind leicht verständlich und von der Bedeutung her konsistent. Durch die Standardfunktionsbausteine TP, TON, TOF, CTU, CTD und CTUD lassen sich mit wenig Aufwand Zähl- und Zeitfunktionen erstellen. Die Standardfunktionsbausteine R\_TRIG und F\_TRIG bieten eine vorgefertigte Flankenerkennung. Einige weitere Merkmale in Kürze:

- Definition von Ein- und Ausgangsvariablen sowie lokalen Variablen
- Direkt adressierbarer Merkerspeicherbereich  $\bullet$
- Datentypen BOOL, BYTE, INT, DINT, WORD, DWORD, REAL, TIME
- Operatoren zum Laden und Speichern (LD, LDN, ST, STN, ...)
- Boolesche Operatoren (S, R, AND, OR, XOR, NOT, ANDN, ...) und Vergleichsoperationen (LT, GT, GE, ...)
- Arithmetische Operatoren (ABS, NEG, MUL, DIV, ...)  $\bullet$
- Sprungfunktionen (JMPL, JMP, JMPC, JMPCN, RET, ...)  $\bullet$
- Schiebeoperationen (SHL, SHR, ROL, ROR)  $\bullet$
- Implizite und explizite Typkonvertierung

Die SPS kann in zwei Betriebsarten benutzt werden:

Als Stand-Alone-System mit interaktiver Ein- und Ausgabe von Variablen oder Datenaustausch über OPC. Für diese Betriebsart ist keine Lizenz von BORIS oder anderen WinFACT-Modulen erforderlich.

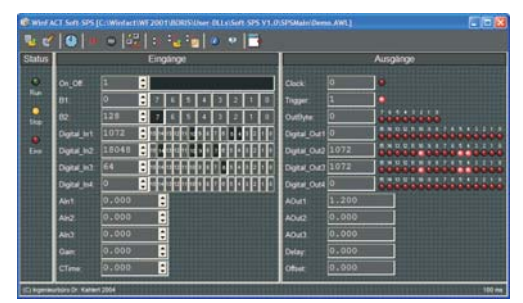

Als Systemblock für das blockorientierte Simulationssystem BORIS. Dabei können innerhalb einer BORIS-Systemstruktur beliebig viele Soft-SPS-Systemblöcke eingesetzt werden.

Im Lieferumfang sind jeweils sowohl das Stand-Alone-System als auch der BORIS-Systemblock und eine umfangreiche Dokumentation enthalten.

- **http://www.kahlert.com/web/softsps.php**

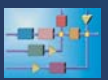

#### **Regelungstechnische Software-Praktika**

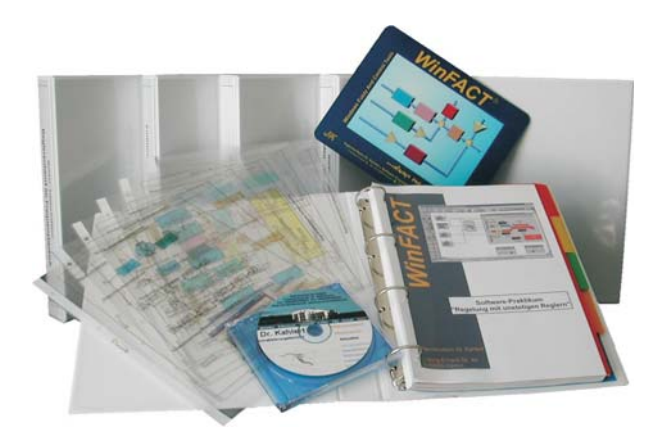

In Zeiten leerer Kassen ist die umfangreiche Ausstattung von Labors mit Modellstrecken, Funktionsgeneratoren, Oszilloskopen und Messinstrumenten mehr und mehr ein schöner Traum. Daher bieten wir sogenannte **Regelungstechnische Software-Praktika** an, die als Ergänzung oder Alternative zu herkömmlichen Praktikumsversuchen vollkommen ohne Hardware auskommen, ohne jedoch an Anschaulichkeit einzubüßen. Die Software-Praktika basieren auf den WinFACT-Studienlizenzen und wenden sich vor allem an Berufsschulen und Fachhochschulen. Jedes Praktikum behandelt ein abgeschlossenes Themengebiet und besteht aus folgenden Komponenten:

- Einer ausführlichen Versuchsanleitung im Ringordner (DIN A4-Format), bestehend aus einer Einführung in den theoretischen Hintergrund sowie detaillierten Aufgabenstellungen mit Musterlösungen
- Einem Satz hochwertiger Farbfolien zur Overhead-Projektion bzw. als PowerPoint-Präsentation, die den Inhalt der Versuchsanleitung in stichpunktartiger Form wiedergeben
- Zahlreichen WinFACT-Beispieldateien mit Aufgabenstellungen und Lösungsvorschlägen. Alle Beispieldateien enthalten umfangreiche Steuerungs- und Visualisierungsfunktionen, insbesondere zur Streckenund Reglerdarstellung. Der Schüler "vergisst" dabei nahezu vollständig, dass er nicht vor realen Geräten, sondern vor einem PC (mit all seinen Vorteilen, insbesondere bezüglich Betriebssicherheit und Energieverbrauch...) sitzt.

Folgende Modellstrecken kommen in den Praktika u. a. zum Einsatz:

- **Mischwasserstrecke**
- **Inverses Pendel**
- **•** Dreitanksystem
- Niveaustrecke (Einzeltank)
- **Gleichlaufregelung**
- Flugzeug-Lageregelung
- Wippe mit Ball
- Spindelantrieb
- 
- **Temperaturstrecke**
- Rührkesselreaktor
- Rührkesselkaskade
- **•** Lichtstrecke
- Verladekran
- Motor-Generator-Satz

Zurzeit werden folgende Praktika angeboten (benötige WinFACT-Komponenten jeweils in Klammern):

- Einführung in die PID-Regelung (BORIS, INGO)
- Regelung mit unstetigen Reglern (BORIS, INGO)
- Kaskadenregelungen und Zustandsregler (BORIS, INGO, SUSY)
- Einführung in die Fuzzy-Regelung (BORIS, INGO, FLOP)
- Einführung in die Digitale Regelung (BORIS, INGO)
- Reglerentwurf im Frequenzbereich (BORIS, INGO, LISA, RESY)

Bitte beachten Sie, dass für die Nutzung der einzelnen Praktika eine entsprechende WinFACT-Studienlizenz (Typ A, B oder C) vorhanden sein muss, die die benötigten WinFACT-Komponenten enthält.

Alle zu den Praktika gehörigen Dokumentationen werden zusätzlich auch auf Datenträger im WORD- bzw. PDF-Format geliefert.

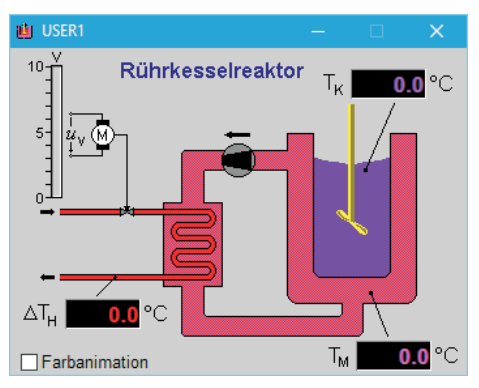

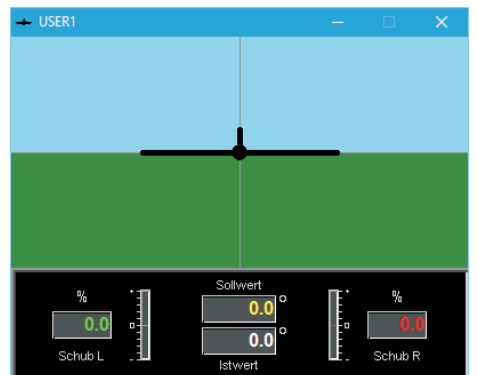

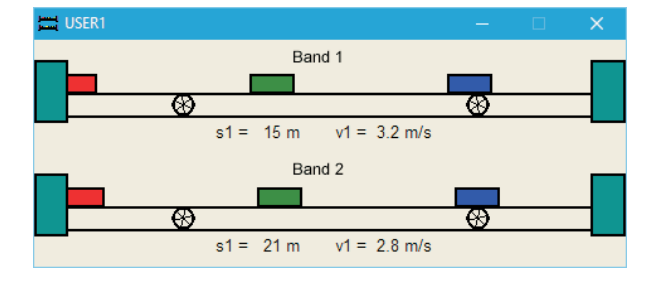

- **http://www.kahlert.com/web/praktika.php**

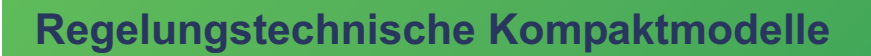

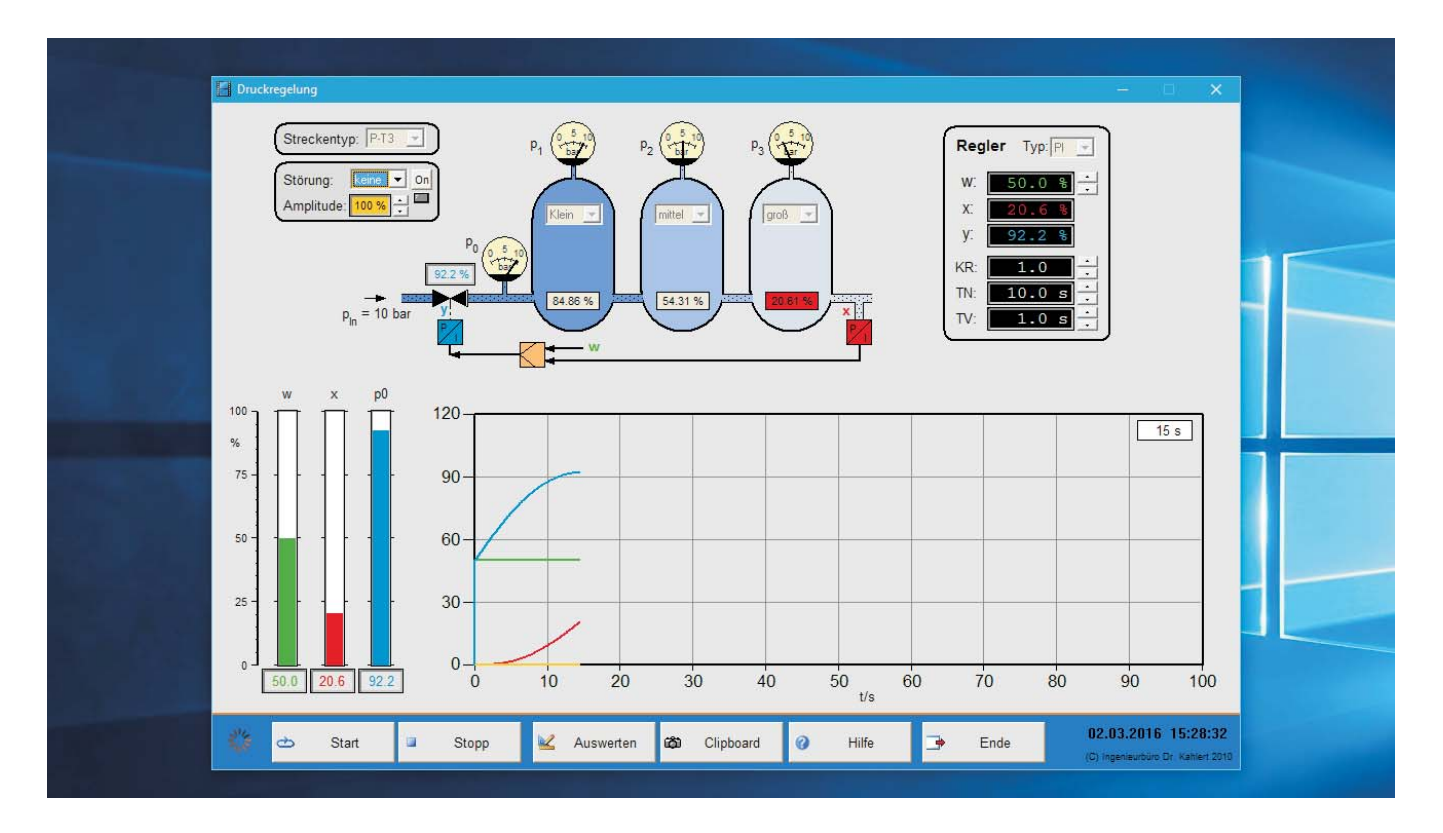

Die Regelungstechnischen Kompaktmodelle stellen eine **Druckregelung** Alternative oder auch Ergänzung zu unserem regelungstechnischen Programmsystem WinFACT dar. Jedes Modell vereinigt dabei alle Bedien-, Visualisierungs- und Auswertefunktionen unter einer einheitlichen, kompakten Oberfläche. Alle Modelle sind ready-to-use, d. h. ohne vorherige Konfigurierung, Parametrierung o. ä. einsatzbereit. Ein Wirkbzw. Blockschaltbild erläutert jeweils den behandelten Prozess. Alle wesentlichen Größen und Parameter können auf einfache Weise z. B. über Schieberegler eingestellt und ihre Auswirkung unmittelbar in der Simulation überprüft werden. Balkendiagramme, numerische Anzeigen sowie Zeitverlaufsdiagramme stellen die erhaltenen Ergebnisse in übersichtlicher Form dar. Die integrierte Online-Hilfe liefert bei Bedarf Hintergrundinformationen über den zugrunde liegenden Regelkreis. Zu einigen der Kompaktmodelle sind umfangreiche Versuchsanleitungen verfügbar.

Jedes regelungstechnische Kompaktmodell besteht aus zwei Teilmodellen: der zugrunde liegenden Regelstrecke und dem zugehörigen geschlossenen Regelkreis. Das erste Teilmodell ermöglicht zunächst die Analyse der Regelstrecke, beispielsweise zur experimentellen Ermittlung der Streckenparameter. Dazu kann die Stellgröße jeweils über einen Schieberegler vorgegeben und über einen Schalter aktiviert werden. Das zweite Teilmodell ermöglicht dann die Untersuchung des geschlossenen Regelkreises bei Einsatz unterschiedlicher Reglertypen und -parameter. Wesentlich dabei: Die Modelle sind stand-alone fähig, d. h. für ihre Nutzung ist keine WinFACT-Lizenz erforderlich! Zurzeit sind folgende Kompaktmodelle verfügbar:

- 
- Motor-Drehzahlregelung
- Raumtemperaturregelung
- Lichtstreckenregelung  $\bullet$
- Zustandsregelung einer Verladebrücke
- Mischbatterie (Mehrgrößenregelung)  $\bullet$
- Regelung einer P-T2-Strecke
- Temperaturregelung mit PI-/Zweipunkt-/Dreipunktregler
- $\bullet$ Regelung einer Rührkesselkaskade
- $\bullet$ Rührkesselreaktor mit Kaskadenregler
- Spindelantrieb (Strecke ohne Ausgleich)  $\bullet$
- Füllstandsregelung
- Dreitanksystem  $\bullet$
- Gleichlaufregelung  $\bullet$
- Flugzeug-Lageregelung

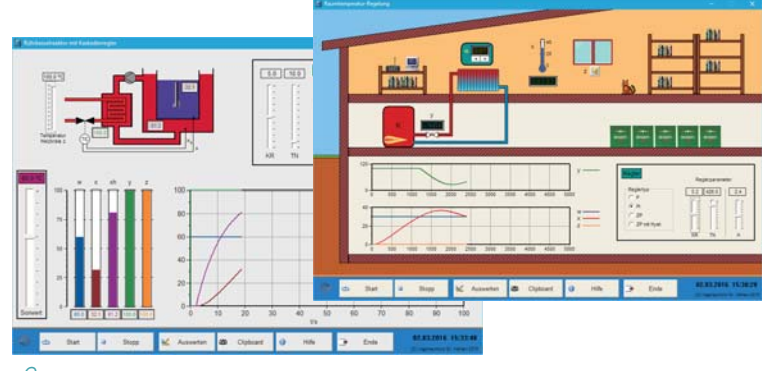

- **http://www.kahlert.com/web/kompaktmodelle.php**

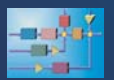

## **Regelungstechnik-Spielwiese**

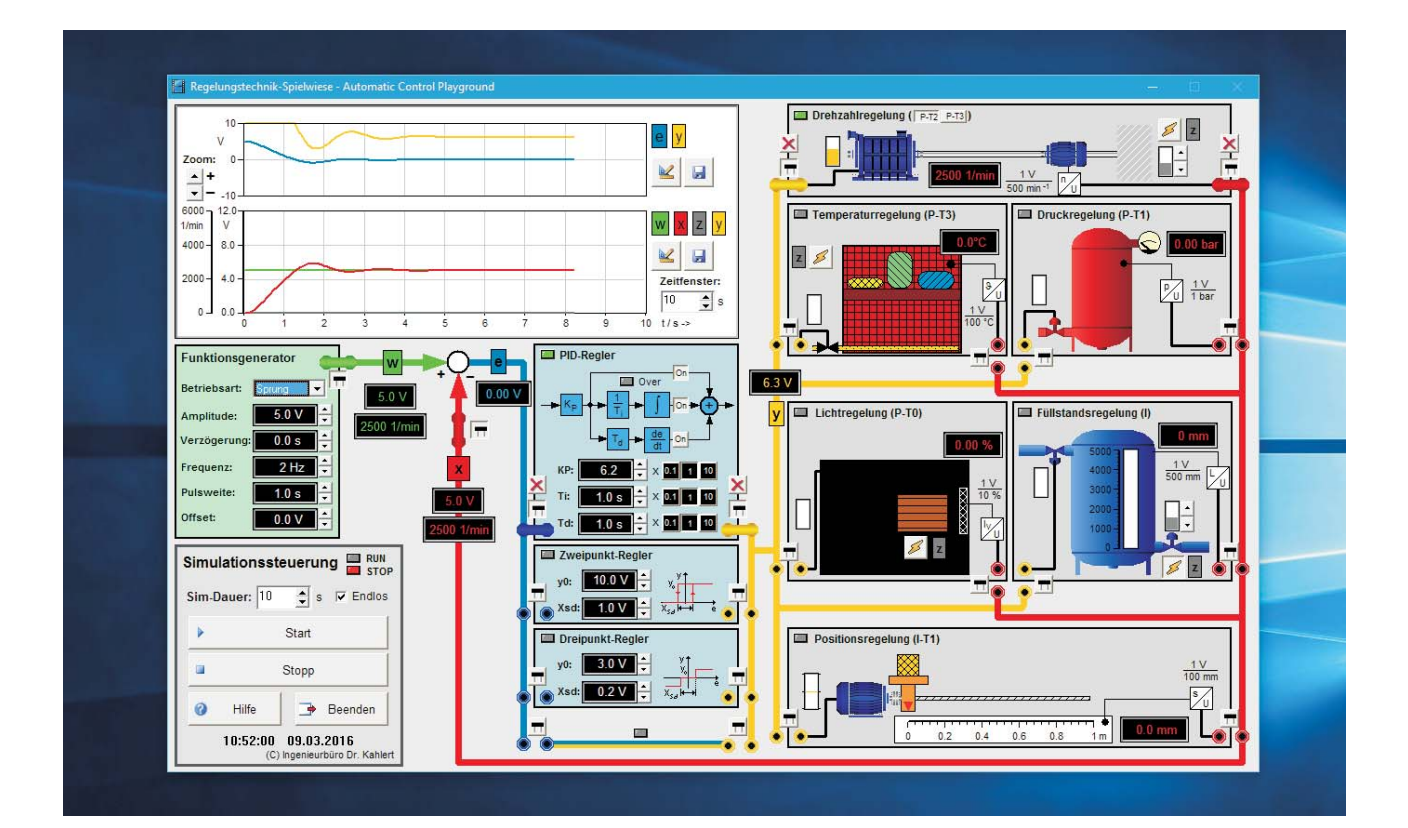

Unsere Regelungstechnik-Spielwiese stellt ein "All-in-One"-Kompaktmodell dar, das über insgesamt sechs unterschiedliche Regelstrecken verfügt und damit eine Vielzahl von Experimenten erlaubt. Die Experimente werden auf einfache Weise wie bei einer realen Experimentierumgebung durch das Stecken von Jumpern konfiguriert. Die Leistungsmerkmale im Einzelnen:

- Sechs Regelstrecken mit und ohne Ausgleich:
	- $\bullet$  Drehzahl (P-T<sub>2</sub>- oder P-T<sub>3</sub>-Strecke)
	- Temperatur (P-T<sub>3</sub>-Regelstrecke)
	- Druck (P-T<sub>1</sub>-Regelstrecke)
	- $\bullet$  Licht (P-T<sub>0</sub>-Regelstrecke)
	- Füllstand (I-Regelstrecke)
	- Position (I-T<sub>1</sub>-Regelstrecke)
- Verfügbare Reglertypen:
	- Frei konfigurierbarer PID-Regler
	- Zweipunkt-Regler mit/ohne Hysterese
	- Dreipunkt-Regler
- Universeller Funktionsgenerator zur Erzeugung diverser Testsignale (Sprung, Impuls, Rampe, Sinus)
- Aufschalten von Störgrößen
- $\bullet$ Skalierbare Anzeige aller Momentanwerte und Zeitverläufe mit der Möglichkeit der grafischen Auswertung (z. B. für Wendetangentenverfahren) und des Speicherns von Kurven zur Weiterverarbeitung
- Wahlweise Standard- oder Endlossimulation  $\bullet$
- **Versuchsanleitungen im Lieferumfang**

Die Regelungstechnik-Spielwiese eignet sich damit hervorragend als Ergänzung oder auch Alternative zu unseren bewährten regelungstechnischen Kompaktmodellen.

Alle auf der Spielwiese verfügbaren Regelstrecken werden zusätzlich als Superblöcke für das blockorientierte Simulationssystem BORIS mitgeliefert, sodass sie bei Bedarf auch innerhalb von BORIS verwendet werden können.

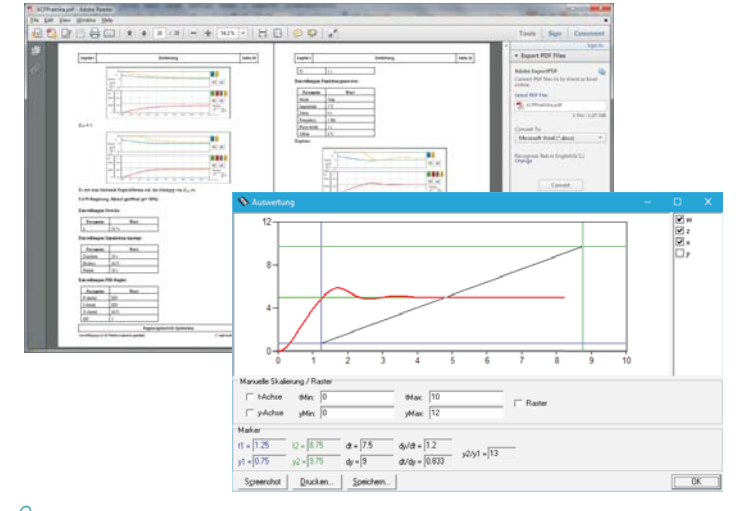

- **http://www.kahlert.com/web/kompaktmodelle.php**

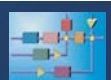

## **Virtuelle Anlagenmodelle für die Automatisierungstechnik**

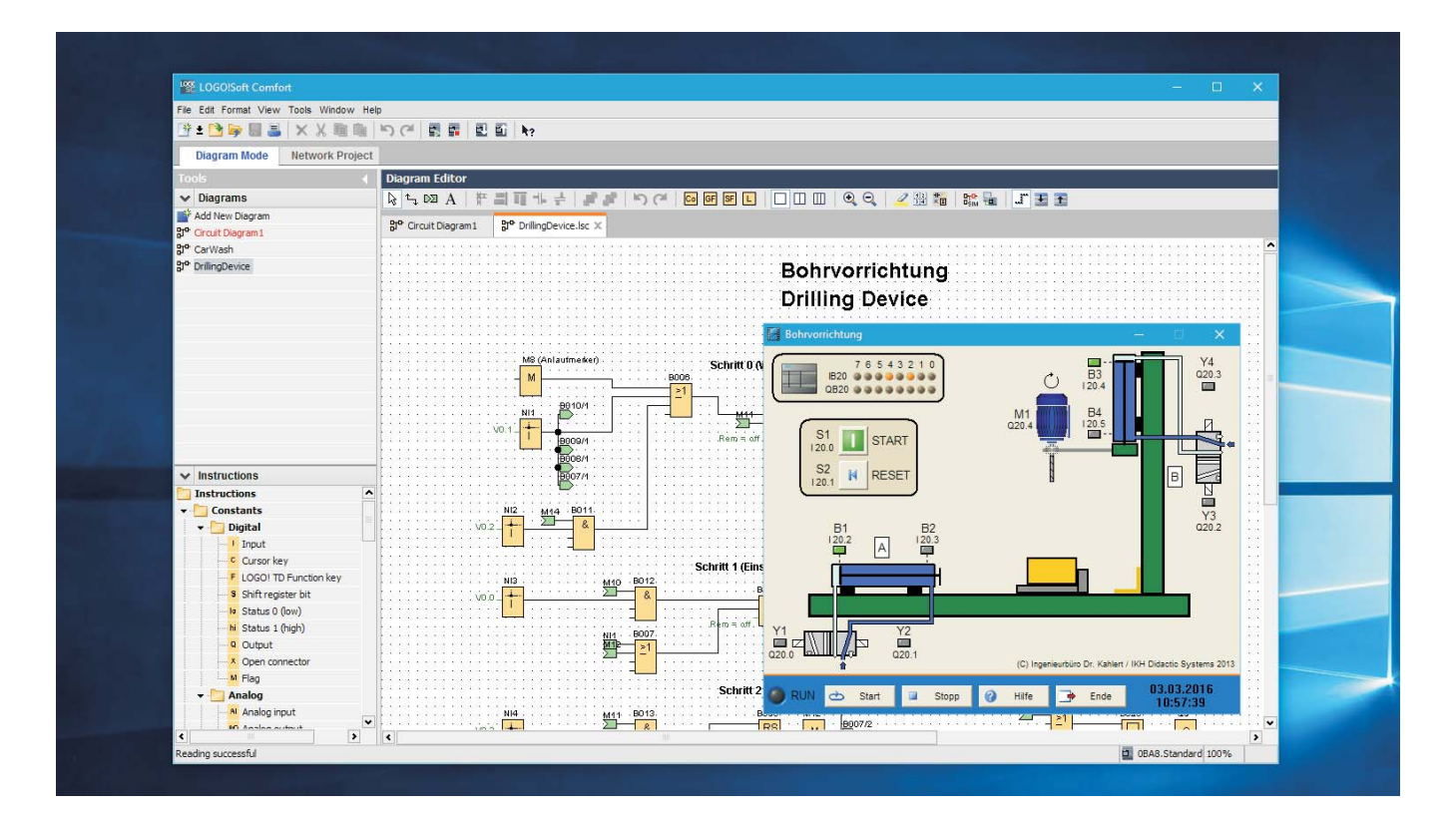

Unsere Virtuellen Anlagenmodelle stellen eine kostengünstige Alternative zu realen Versuchsaufbauten dar. Jedes Modell vereinigt dabei alle Bedien-, Visualisierungsund Auswertefunktionen unter einer einheitlichen, kompakten Oberfläche. Alle Modelle sind ready-to-use, d. h. ohne vorherige Konfigurierung, Parametrierung o. ä. einsatzbereit. Ein Wirk- bzw. Blockschaltbild erläutert jeweils den behandelten Prozess. Die integrierte Online-Hilfe liefert bei Bedarf Hintergrundinformationen, beispielsweise über die I/O-Belegung des Modells. Die Ansteuerung der Modelle kann auf verschiedene Arten erfolgen:

- Über eine S7-200/300/400/1200/1500. In diesem Fall ö erfolgt der Datenaustausch zwischen Prozessmodell und S7 direkt über das Prozessabbild der SPS, sodass keinerlei zusätzliche Hardware erforderlich ist. Anstelle einer realen S7 kann dabei auch der Siemens-SPS-Simulator PLCSIM (V5.4) eingesetzt werden.
- $\blacksquare$ Über eine Micro-SPS Siemens LOGO! der aktuellen Baureihen 0BA7/0BA8 mit Ethernet-Anschluss
- ó Über die Steuerrelais easy (Baureihen 500/700) der Firma EATON. Diese Steuerrelais sind vom Leistungsumfang her mit der LOGO! von Siemens vergleichbar.
- $\bullet$ Über die Steuerungen der Firma Phoenix Contact unter der Programmierumgebung PC WORX. Die Kommunikation zwischen den Modellen und der Steuerung findet dabei über den mit PC WORX gelieferten AX OPC Server 3.0 statt.
- Über die herstellerübergreifende SPS-Entwicklungsumgebung CODESYS (Version V2.3 oder V3.5). Die Kommunikation mit dem Modell findet dabei über den CODESYS-OPC-Server statt, der Bestandteil der CODESYS-Standardinstallation ist. Mit Hilfe der mit CODESYS ausgelieferten Soft-SPS oder dem preisgünstigen Raspberry Pi als Target-SPS ist eine Nutzung der Modelle damit praktisch ohne zusätzliche Investitionen möglich, da CODESYS selbst frei verfügbar ist.
- Über die SPS-Entwicklungsumgebung TwinCAT der Firma Beckhoff.
- Über das WAGO-I/O-System 750. Die Kommunikation findet dabei ebenfalls über virtuelle I/Os statt, sodass keine I/O-Module oder sonstige zusätzliche Hardware erforderlich sind.
- Über die SPS-Programmierumgebung WinSPS S7 der Fa. MHJ-Software.

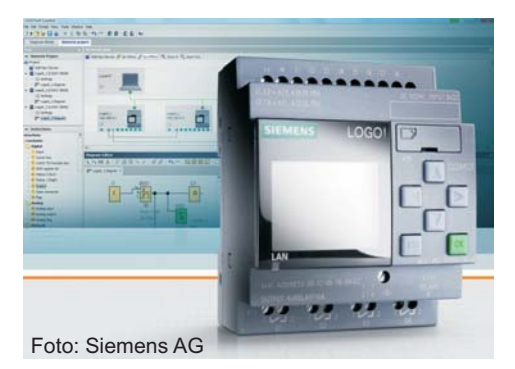

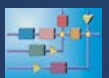

## **Virtuelle Anlagenmodelle für die Automatisierungstechnik**

- Über eine Hardware-Schnittstelle (z. B. USB-Box oder PC-Einsteckkarte). Die SPS oder auch das Microcontroller-Board wird dabei mit den I/Os z. B. der USB-Box verbunden, die dann vom Prozessmodell ausgelesen bzw. angesteuert werden.
- Über ein OPC-Server-fähiges Programm. Das Prozessmodell arbeitet in diesem Fall als OPC-Client.

Die Palette an Anlagenmodellen umfasst sowohl sehr einfache Modelle für Verknüpfungssteuerungen mit lediglich einer Handvoll Sensoren und Aktoren, als auch komplexe Modelle mit 50 I/Os und mehr. Die Modelle sind in unterschiedlichen Editionen verfügbar, aus denen der Anwender die für ihn am besten geeignete Zusammenstellung auswählen kann. Die nachfolgende Galerie zeigt exemplarisch einige der insgesamt über 100 verfügbaren Modelle.

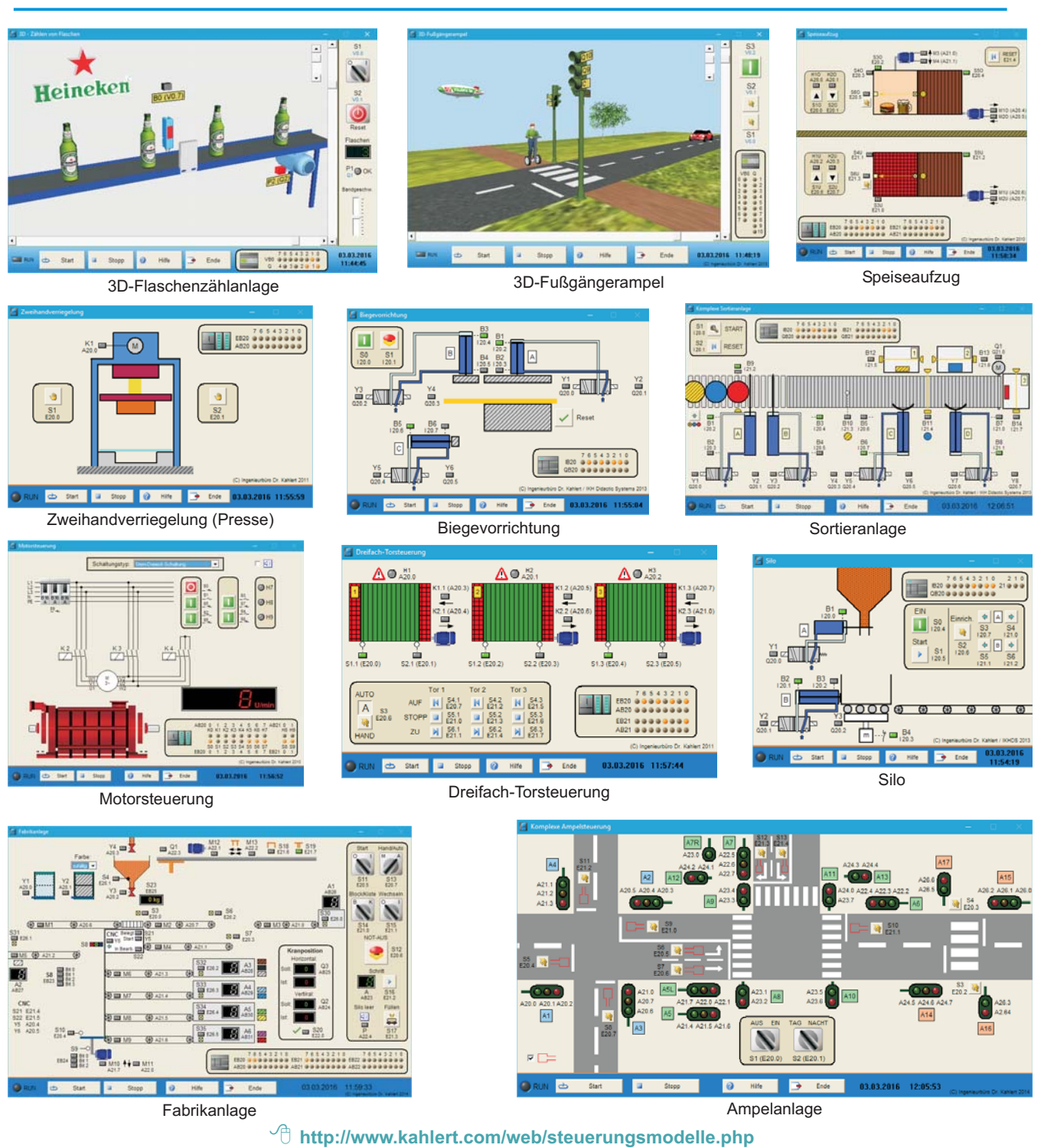

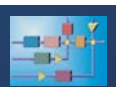

## **Lehrbriefe mit Anlagenmodell**

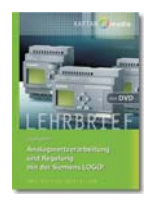

Für die Automatisierungstechnik bieten wir eine ständig erweiterte Reihe von Lehrbriefen an, die in kompakter Form Schritt für Schritt in aktuelle Themen einführen. Die Besonderheit dieser Lehrbriefe liegt darin, dass jedem Lehrbrief ein oder mehrere virtuelle Anlagenmodelle beiliegen, die die Durchführung von Experimenten gestatten. Dazu werden parallel zum theoretisch erarbeiteten Stoff Aufgaben gestellt, die dann mit Hilfe des Anlagenmodells bearbeitet werden können. Anschließend erfolgt eine detaillierte Beschreibung der Lösung, die zudem auf der Begleit-CD zum Lehrbrief mitgeliefert wird.

#### **Analogwertverarbeitung und Regelung mit Siemens LOGO!**

Die Kleinststeuerung Siemens LOGO! enthält leistungsfähige Bausteine zur Analogwertverarbeitung und Regelung wie beispielsweise einen komfortabel zu konfigurierenden PI-Regler. Unsere virtuellen Prozessmodelle Analogwertverarbeitung und Tankanlage ermöglichen eine Fülle von Experimenten zu dieser Thematik, wobei als Hardware lediglich eine Siemens LOGO! (ab Baureihe 0BA7) erforderlich ist. Zusätzliche analoge I/O-Module werden also nicht benötigt, da die Prozessmodelle auf virtuelle (Netzwerk-) Ein- bzw. Ausgänge der LOGO! zugreifen. Folgende Themengebiete können mit Hilfe der Modelle erarbeitet werden:

- A/D- und D/A-Wandlung, Normierung und Skalierung von Analogwerten
- Zweipunkt-Temperaturregelung mit und ohne Hysterese
- Zweipunkt-Füllstandsregelung mit und ohne Hysterese
- PI-Füllstands- und Temperaturregelung mit Analogausgang
- PI-Füllstands- und Temperaturregelung mit PWM-Ausgang

#### **Einführung in die LOGO!-Programmierung**

Unser Anlagenmodell Smart Home mit über 50 virtuellen Sensoren und Aktoren ermöglicht eine Fülle von Experimenten zum Thema Hausautomatisierung, wobei als Hardware lediglich eine Siemens LOGO! (ab Baureihe 0BA7) erforderlich ist. Zusätzliche analoge I/O-Module werden also nicht benötigt, da das Anlagenmodell auf virtuelle (Netzwerk-) Ein- bzw. Ausgänge der LOGO! zugreift. Behandelte Themen sind:

- Verknüpfungssteuerungen (Gartenbeleuchtung, Kellerbeleuchtung, Aus-, Wechsel- und Kreuzschaltung, ...)
- Speicherfunktionen (Jalousie- und Garagensteuerung, Pumpensteuerung, Schrittkettenprogrammierung, ...)
- Zeitfunktionen und Zähler (Haustürlampe, Blinklicht, Betriebsstundenanzeige,...)
- Analogwertverarbeitung (Dämmerungsschalter mit/ohne Schalthysterese, Wind- und Regensensor, Mittelwertbildung, Dimmen der Beleuchtung, Temperaturregelung...)
- Weitere Funktionen (Wochenschaltuhr, Zugangssteuerung über PIN-Eingabe, ...)

#### **Programmierung von Ablaufsteuerungen mit der Siemens LOGO!**

Eine Vielzahl von Aufgabenstellungen in der Automatisierungstechnik lässt sich mit Hilfe von Ablaufsteuerungen (Schrittketten) lösen. Während für "große" SPSen spezielle Programmiersprachen und/oder Editoren für den Entwurf solcher Ablaufsteuerungen zur Verfügung stehen, beherrscht die LOGO! der Firma Siemens ausschließlich die Programmiersprachen Funktionsplan und Kontaktplan. Aber auch auf Basis dieser Programmiersprachen lassen sich Ablaufsteuerungen ohne allzu großen Aufwand realisieren. Unser virtuelles Anlagenmodell **Car Wash** ermöglicht eine Vielzahl von Experimenten zu dieser Thematik. Das Modell mitsamt allen Sensoren und Aktoren läuft dabei auf dem PC und kommuniziert über das Ethernet-Kabel per TCP/IP mit der LOGO!. Insgesamt etwa 25 Sensoren und Aktoren schaffen dabei eine ausgesprochen realitätsnahe Nachbildung und ermöglichen eine nahezu unerschöpfliche Anzahl von Experimenten. Außer der LOGO! (ab Baureihe 0BA7) selbst ist dabei keinerlei Hardware erforderlich.

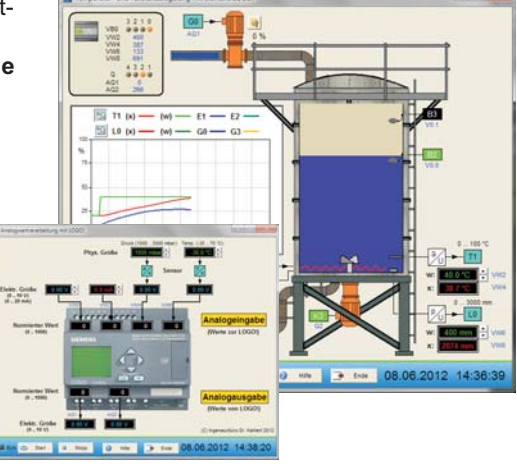

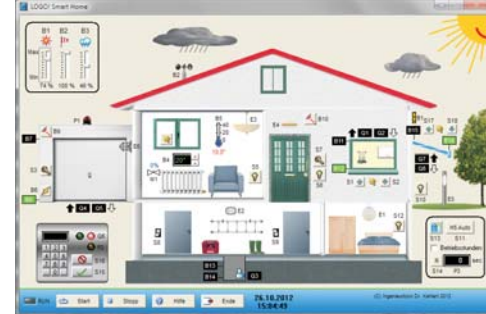

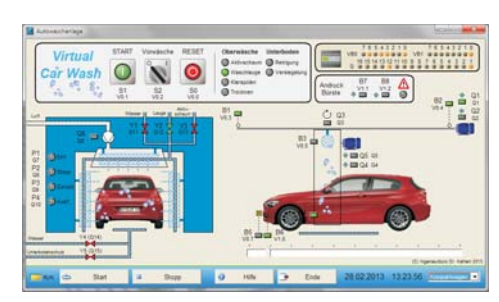

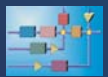

## **Regelungstechnische ANSI-C-Bibliothek**

#### **Leistungsumfang**

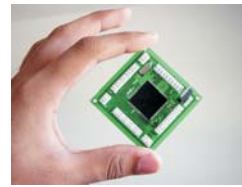

Mit der ANSI-C-Bibliothek lassen sich auf einfache Weise µC- bzw. µP-Boards als nahezu beliebig komplizierte Regler oder auch Streckensimulatoren einsetzen. Da die gesamte Bibliothek dynamisch programmiert wurde, gibt es für Sie nur eine Einschränkung durch die Speicherkapazität Ihres Boards. Auch eine Einbindung der regelungstechnischen Routinen in ein übergeordnetes PC-Anwenderprogramm ist möglich, um ohne eine einzige Zeile eigenen Codes die unterschiedlichsten Regelalgorithmen realisieren zu können. In der Bibliothek sind folgende Blöcke enthalten:

- P, I, D, PI, PD, PID, PID-T<sub>1</sub>, P-T<sub>1</sub>, D-T<sub>1</sub>, P-T<sub>2</sub>
- **•** Totzeit
- Zweipunkt- und Dreipunktglied
- **Begrenzer**
- **Tabellenfunktion**
- **Stellgliedcharakteristika**
- Rechteck-, Dreieck-, Sägezahngenerator

Alle Blöcke liegen einheitlich in 8 Bit-, 16 Bit- und 32 Bit-Auflösung vor. Die Programmierung eines Blocks erfolgt denkbar einfach durch Initialisierung des Blocks und Aufruf der blockspezifischen Funktion. Durch die Trennung dieser beiden Stufen liegt nach dem ersten Schritt ein optimaler regelungstechnischer Block vor, dessen Code schnell und kompakt ist.

#### **Anwendungsbeispiel**

Nachfolgend ein Schema eines C-Quellcodes, der die regelungstechnische ANSI-C-Bibliothek verwendet.

```
#include <stdio.h>
#include <stdlib.h>
#include <regler\regdef.h> /*Block-Deklarationen*/
unsigned char REG_STATUS=0; /*globale Fehlervariable*/
P_8 *Regler;
RAMP_8 *Stellglied;
PT1 \overline{8} *Strecke;
GEN_8 *Generator;
unsigned int timer;
signed char output,input;
void Simulation() /*Funktion, die den */
{signed char zw; /*Regelkreis darstellt*/
zw=GEN8(Generator,timer++); /*Führungsgröße*/
zw=P8(Regler,zw,output); /*Soll - Ist im P-Glied*/
zw=RAMP8(Stellglied,zw); /*Stellgrößenbegrenzung*/
output=PT18(Strecke,zw,0); /*Regelstrecke*/
}
void main(void)
{unsigned int i;
/*Initialisierungsteil für alle Blöcke mit ihren Parametern und
den globalen Variablen*/
timer=0; output=0; flag=0; input=0;
Regler=Init_P8(2.75,8);
Stellglied=Init_RAMP8(1,1,100,0,0);
Generator=Init_GEN8(1,0,0,30,50,0,0);
Strecke=Init_PT18(1,1,5.67,0,8);
/*Beginn der Regelung hier für 200 Schritte (200 sec.)*/
for(i=0;i<200;Simulation(),i++);
/*Freigabe der Blöcke */
free(Strecke);
free(Stellglied);
free(Regler);
free(Generator);
}
```
- **http://www.kahlert.com/web/ansi.php**

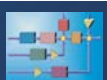

## **Weitere Informationsquellen**

#### **Literatur**

Zurzeit sind u. a. folgende Bücher mit WinFACT-Demo- bzw. Light-Versionen und/oder WinFACT-Anwendungsbeispielen auf dem Markt verfügbar:

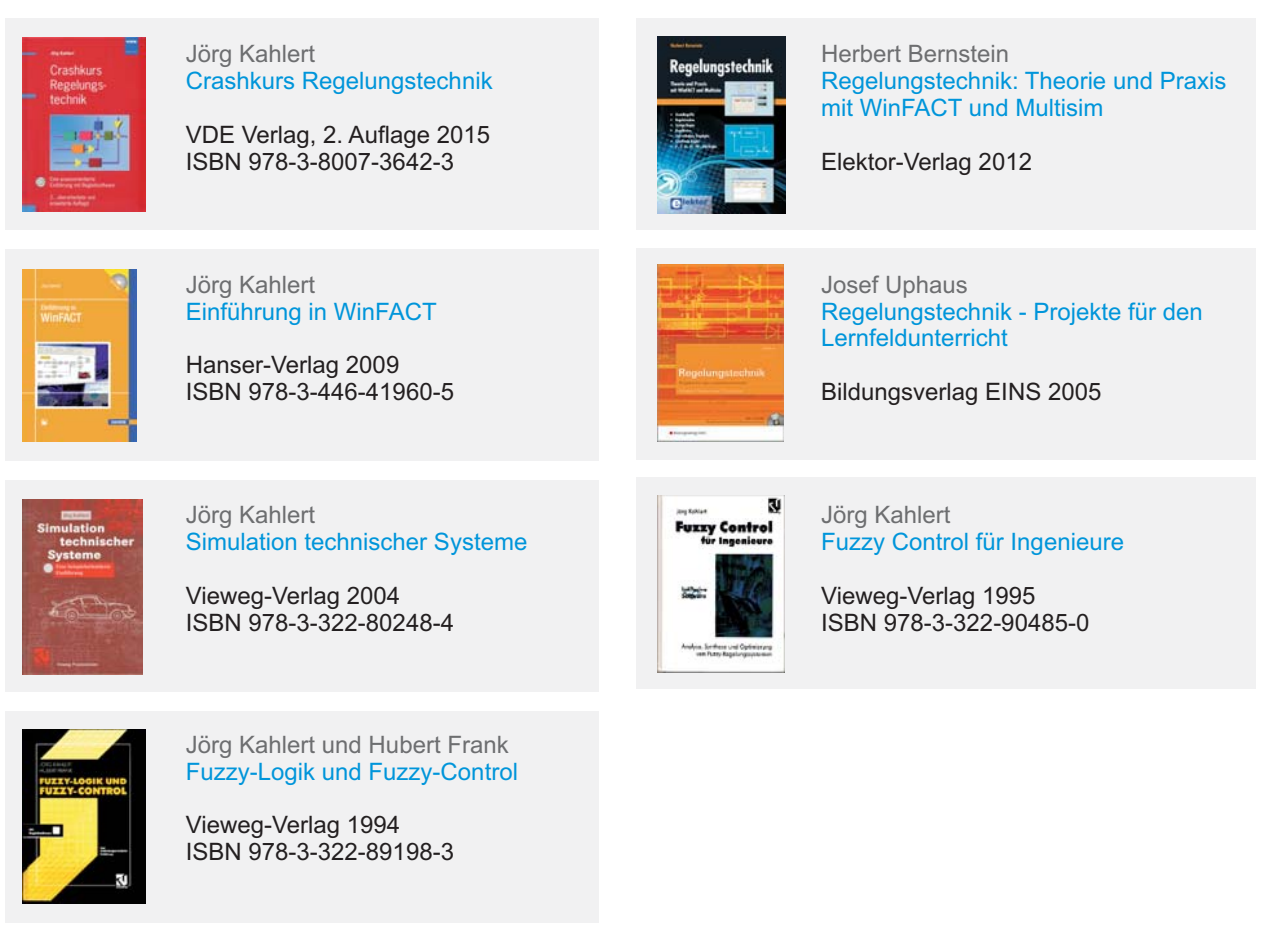

#### **Website**

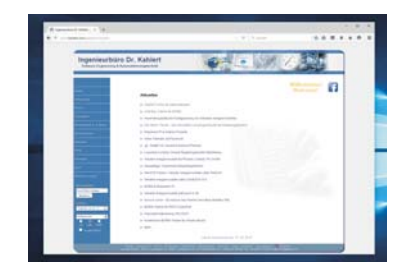

#### **Facebook**

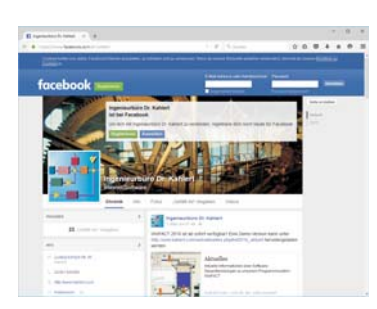

#### www.kahlert.com

Auf unserer Website finden Sie neben umfangreichen Beschreibungen unserer Produkte Hinweise auf aktuelle und geplante Neuentwicklungen, Demoversionen und Videos zum Download, Preislisten, die Möglichkeit zur Newsletter-Anmeldung und vieles mehr ...

#### www.facebook.com/dr.kahlert

Neben unserer Website finden Sie uns auch im sozialen Netzwerk Facebook unter www.facebook.com/dr.kahlert. Abonnieren Sie unsere Seite doch einfach durch einen Klick auf den "Gefällt mir"-Button und Sie erfahren zukünftig automatisch und noch schneller von aktuellen Entwicklungen und Planungen unseres Hauses!

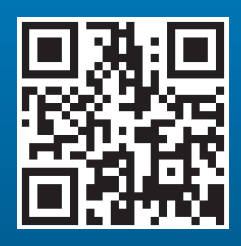

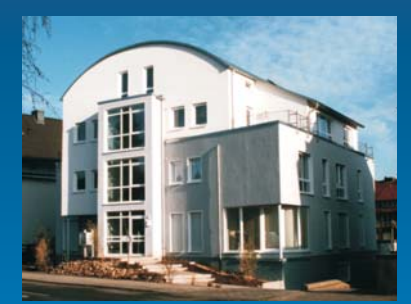

## **Ingenieurbüro Dr. Kahlert**

Software-Engineering & Automatisierungstechnik

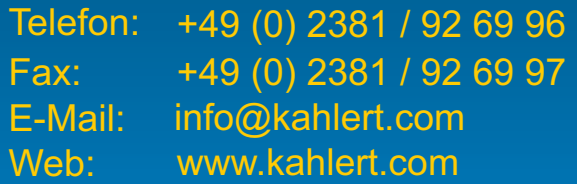